### THE UNIVERSITY OF OXFORD **DIGITAL HUMANITIES AT OXFORD SUMMER SCHOOL**

Kindly supported by...

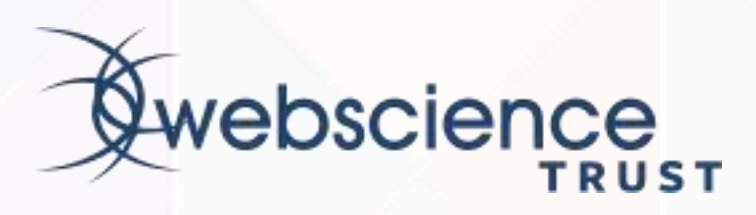

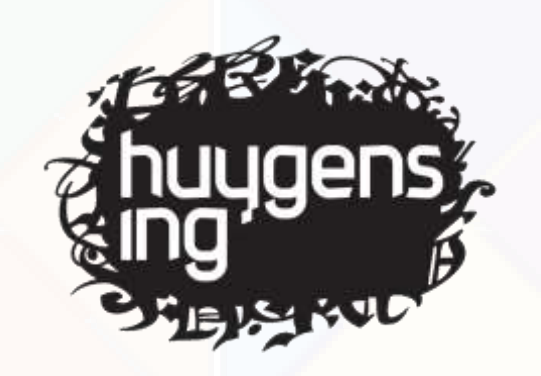

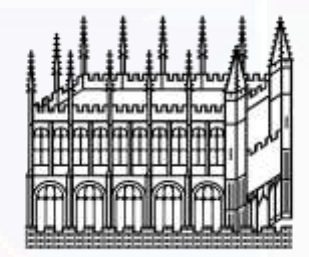

Bodleian Libraries UNIVERSITY OF OXFORD

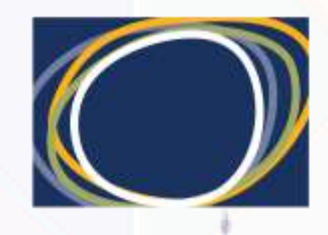

Arts & Humanities<br>Research Council

**Centre for Manuscript Genetics** University of Antwerp

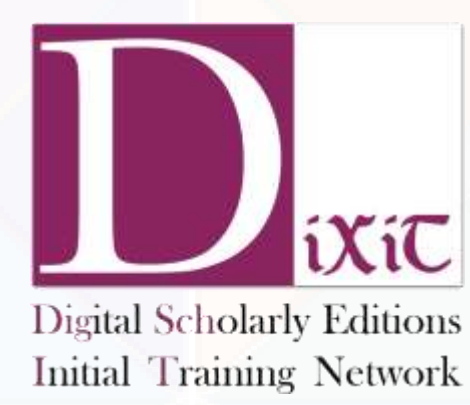

 $\mathbf{m}$  as  $\mathbf{r}$ ,  $\mathbf{m}$ .

SÖCIAM

XiT

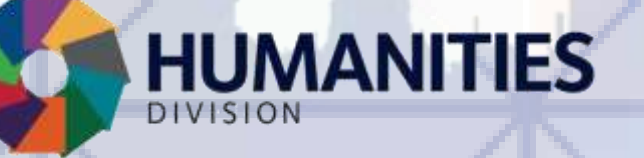

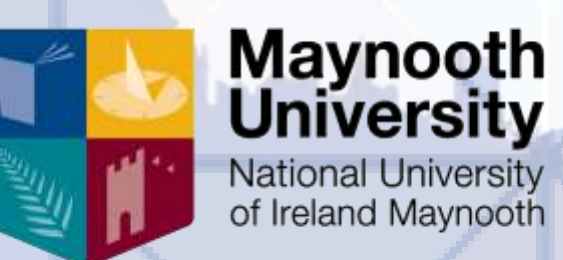

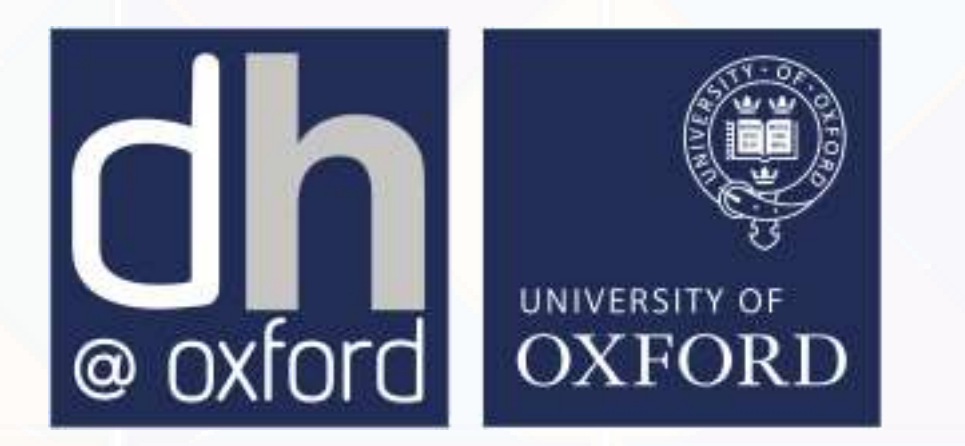

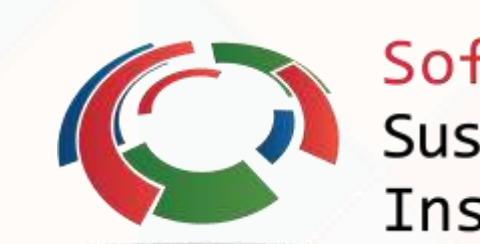

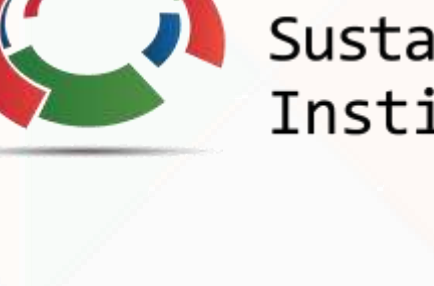

Oxford<br>e-Research

Centre

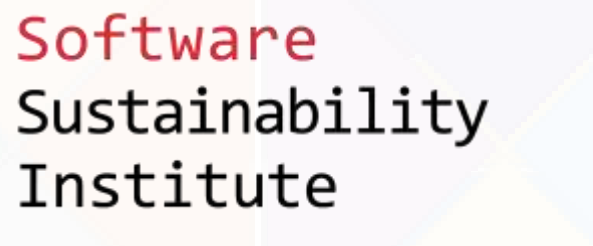

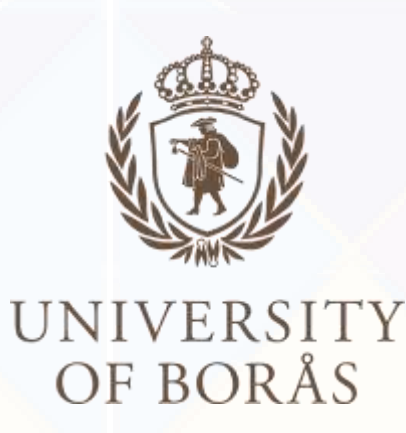

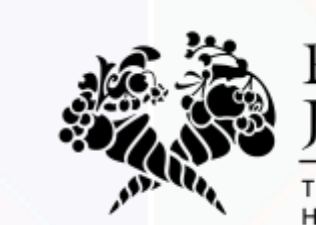

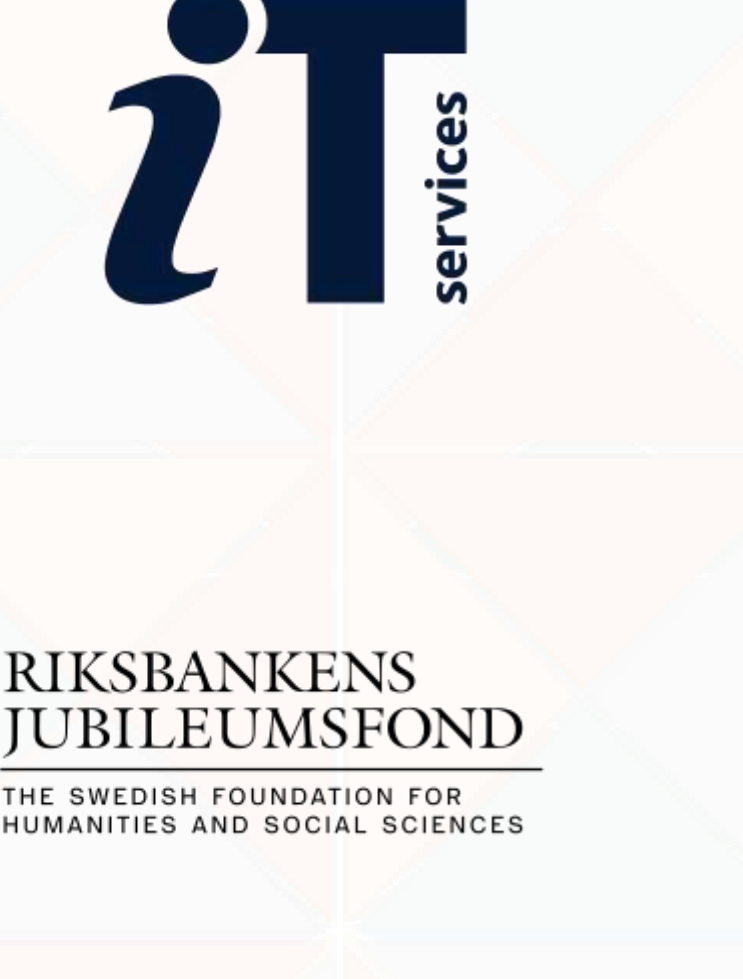

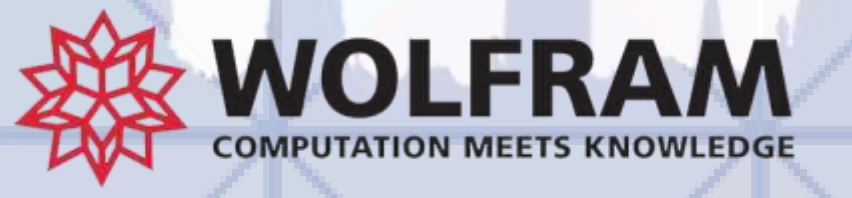

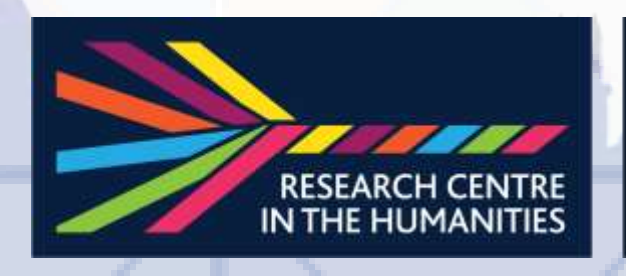

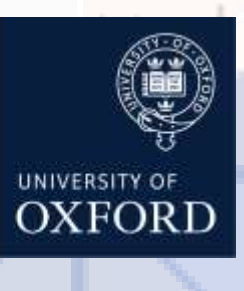

### **Twitter: @mlpoulter Email: martin.poulter@Bodleian.ox.ac.uk**

### User:MartinPoulter

From Wikipedia, the free encyclopedia

**Alan Lake** 

أنقما أداري

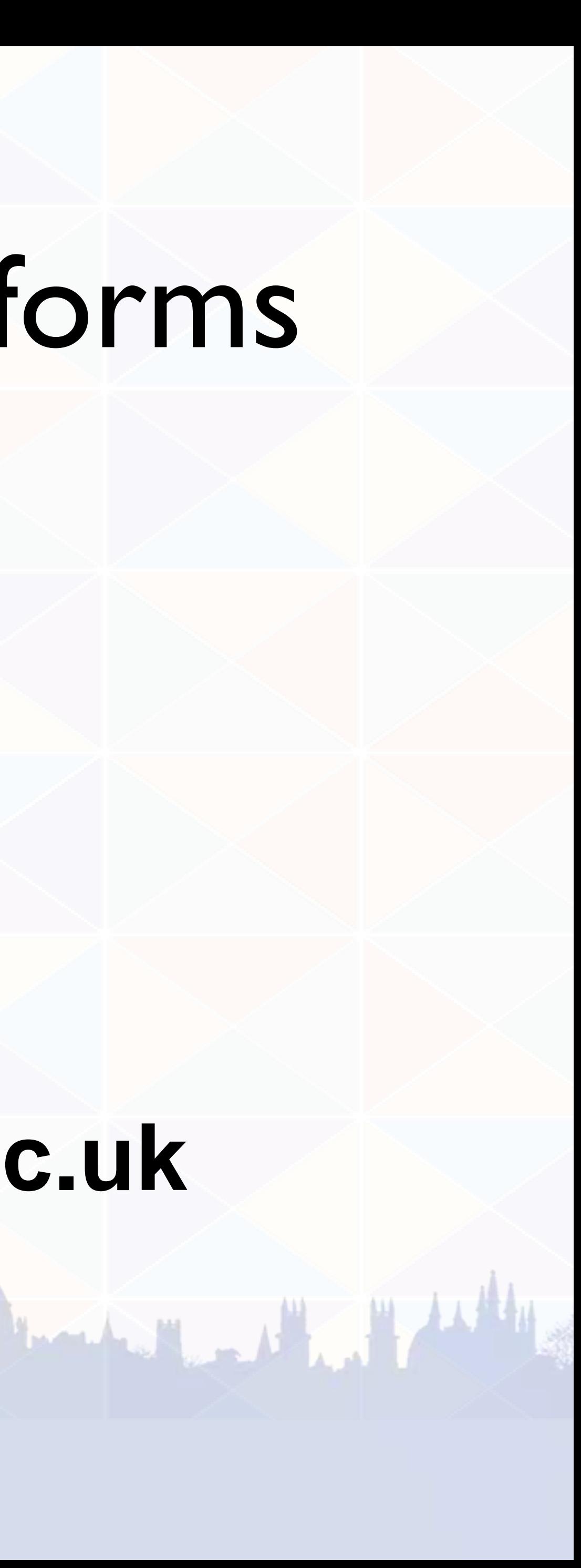

### Wikipedia's sister projects as platforms for the digital humanities

### This session

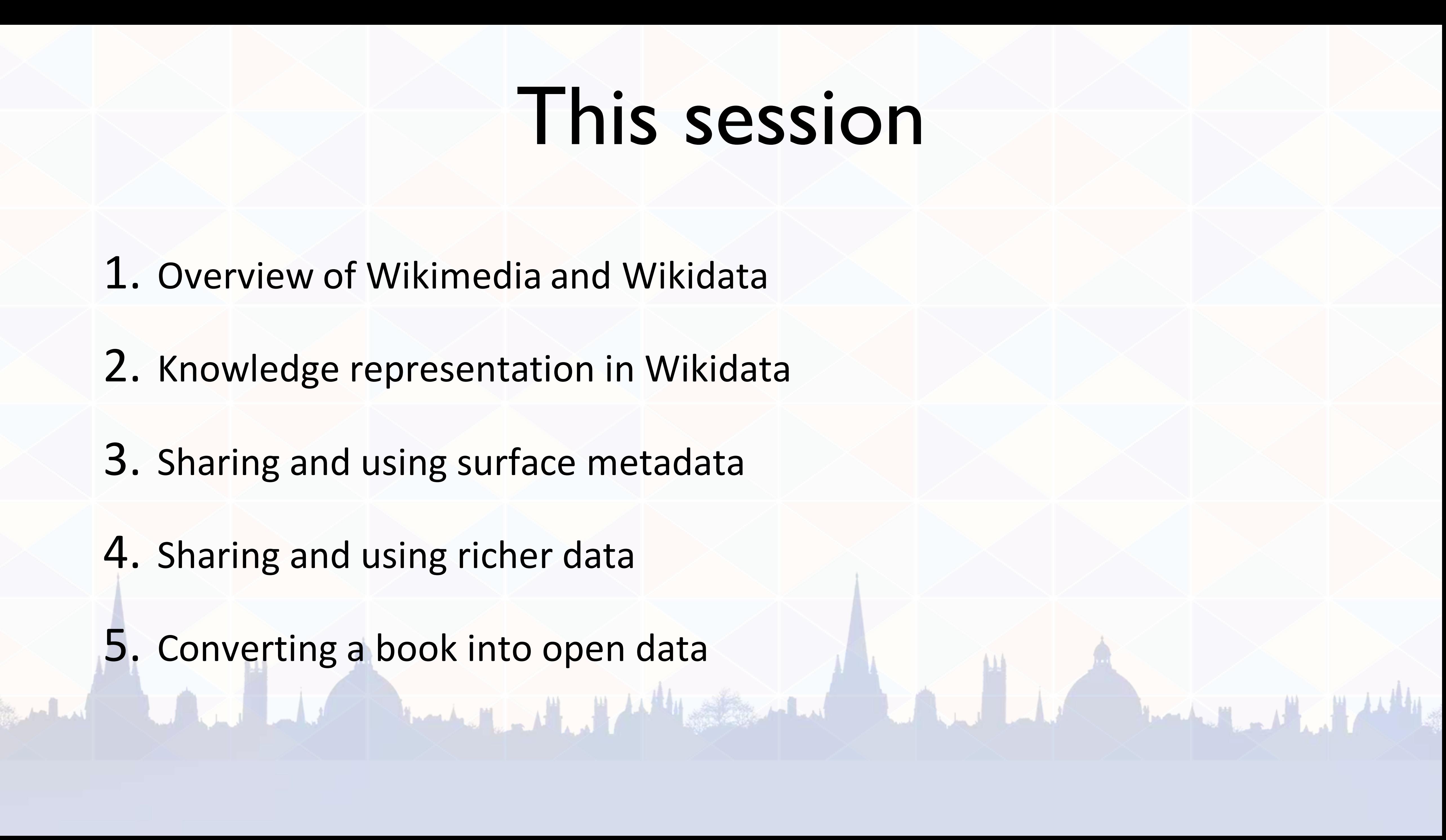

- 1. Overview of Wikimedia and Wikidata
- 2. Knowledge representation in Wikidata
- 3. Sharing and using surface metadata
- 4. Sharing and using richer data
- 5. Converting a book into open data

# Wikimedia overview

- Freely reusable by anyone, for any purpose
- Hosted by a charity
- Anyone can edit
- No original research
- Machine-readable

**"Imagine a world in which every single human being can freely share in the sum of all knowledge. That's our commitment."**

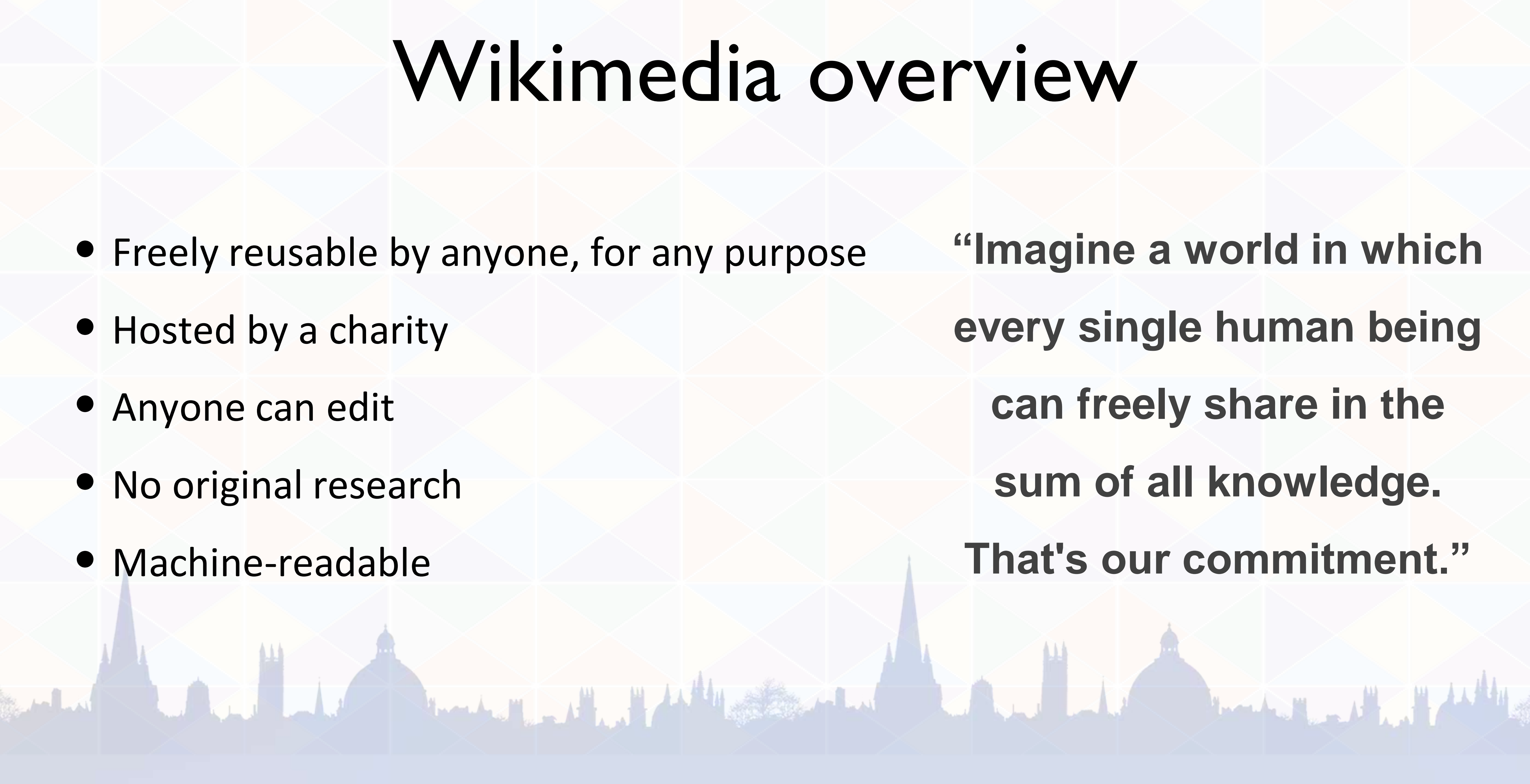

### **Articles**

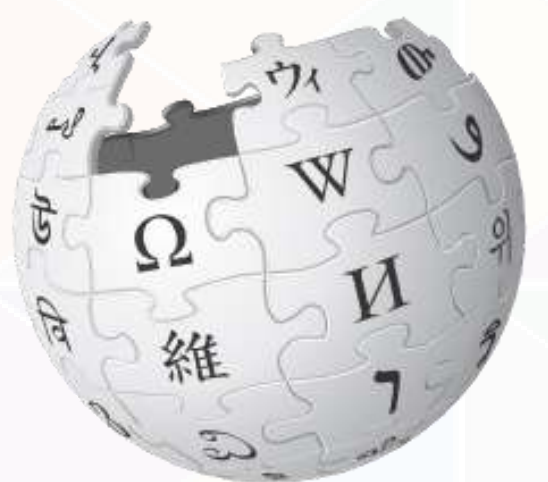

### WIKIPEDIA The Free Encyclopedia

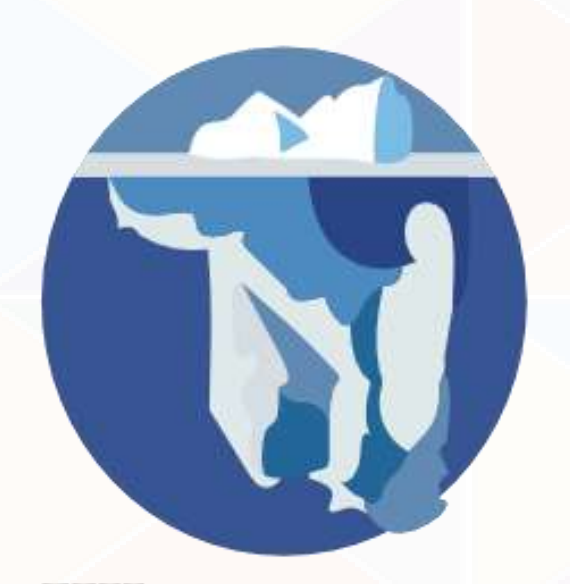

### Source text<sup>WIKISOURCE</sup> Secondary data

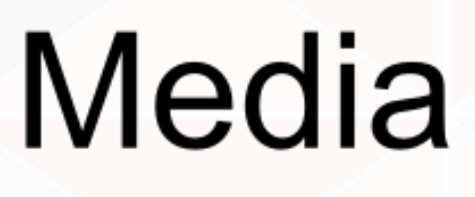

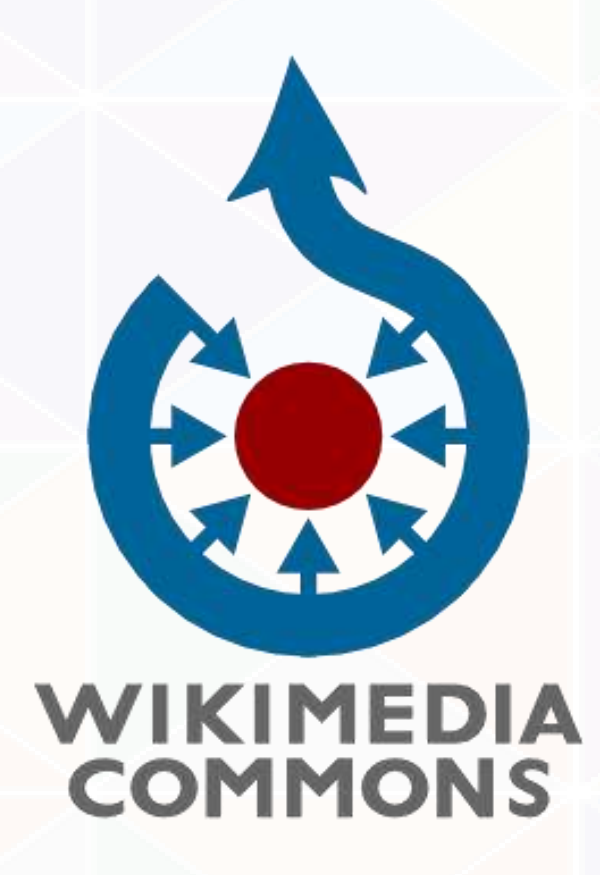

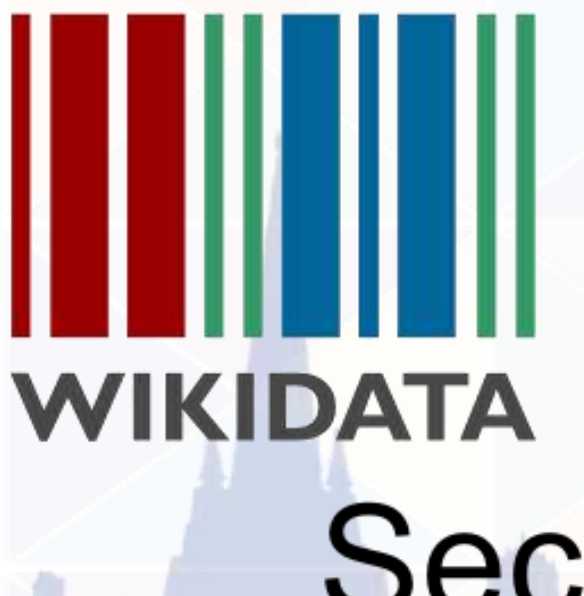

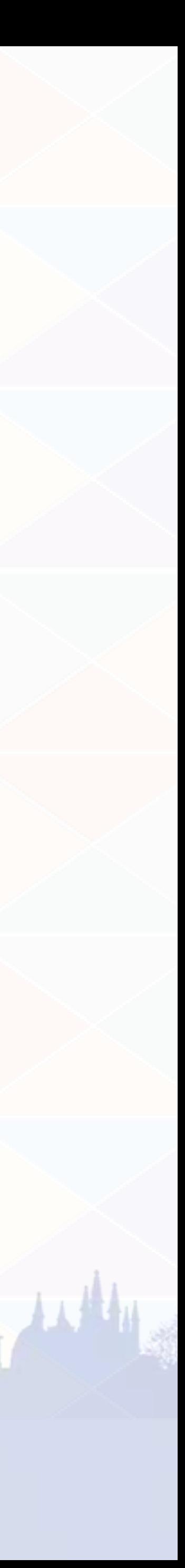

### **Lord Byron**

From Wikipedia, the free encyclopedia

"Often described as the most flamboyant and notorious of the major Romantics, Byron was celebrated in life for aristocratic excesses...,"

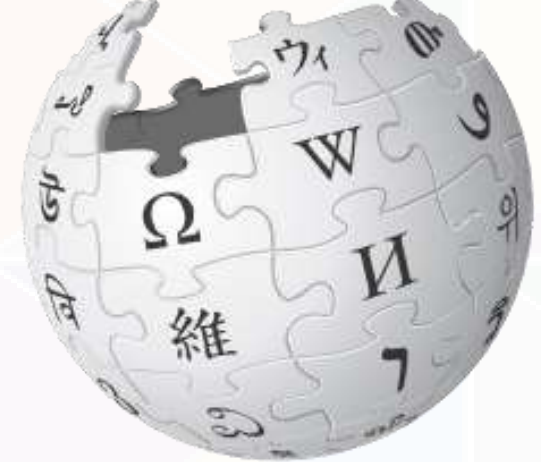

WIKIPEDIA The Free Encyclopedia

### Longer poetic works [edit]

- · English Bards, and Scotch Reviewers, a satire (1809) (transcr
- Hints from Horace (1811) (transcription project)
- The Curse of Minerva (1811)
- The Waltz, an apostrophic hymn (1813)
- The Giaour (1813)
- The Bride of Abydos, a Turkish tale (1813) (transcription project
- The Corsair, a tale (1814)
- · Ode to Napoleon Buonaparte (1814)
- Lara, a tale (1814)
- The Siege of Corinth (1816)
- · Parisina (1816)

Bent Lat

- The Prisoner of Chillon (1816)
- Monody on the Death of the Right Hon. R. B. Sheridan (1816)
- Manfred, a dramatic poem (1817)
- The Lament of Tasso (1817)
- · Beppo, a Venetian story (1818)

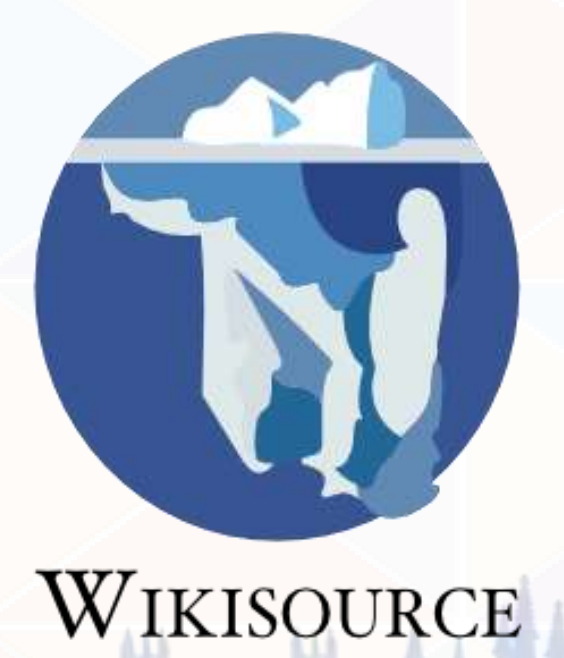

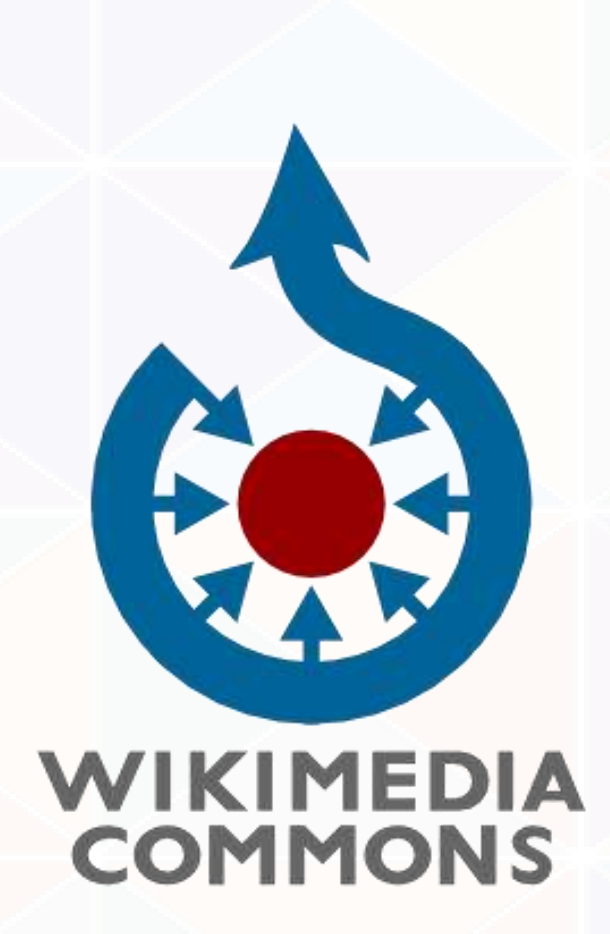

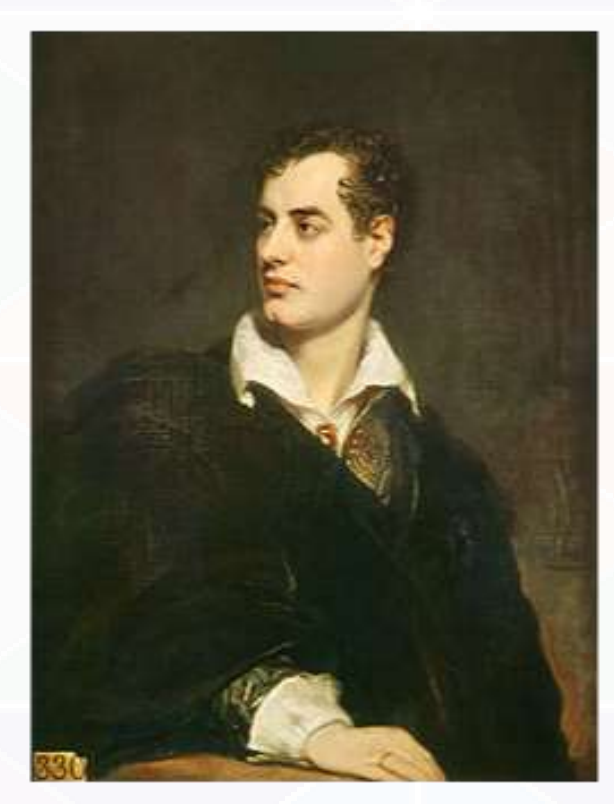

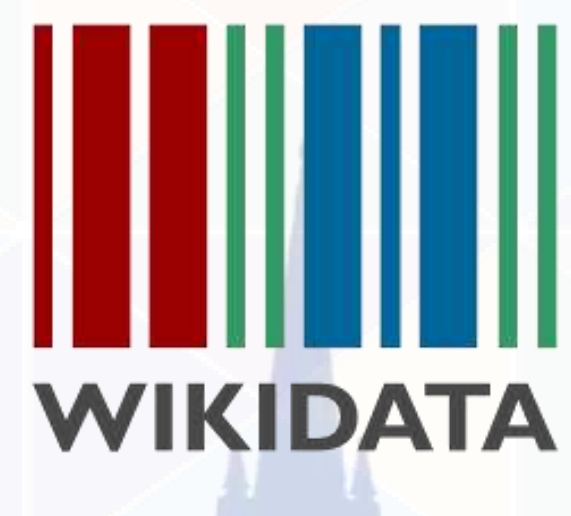

JULIAN HARRY HALL LAND

 $\sim$ 

 $\cdots$ 

Child: Ada Lovelace Member of: Royal Society LCCN ID: n81026857

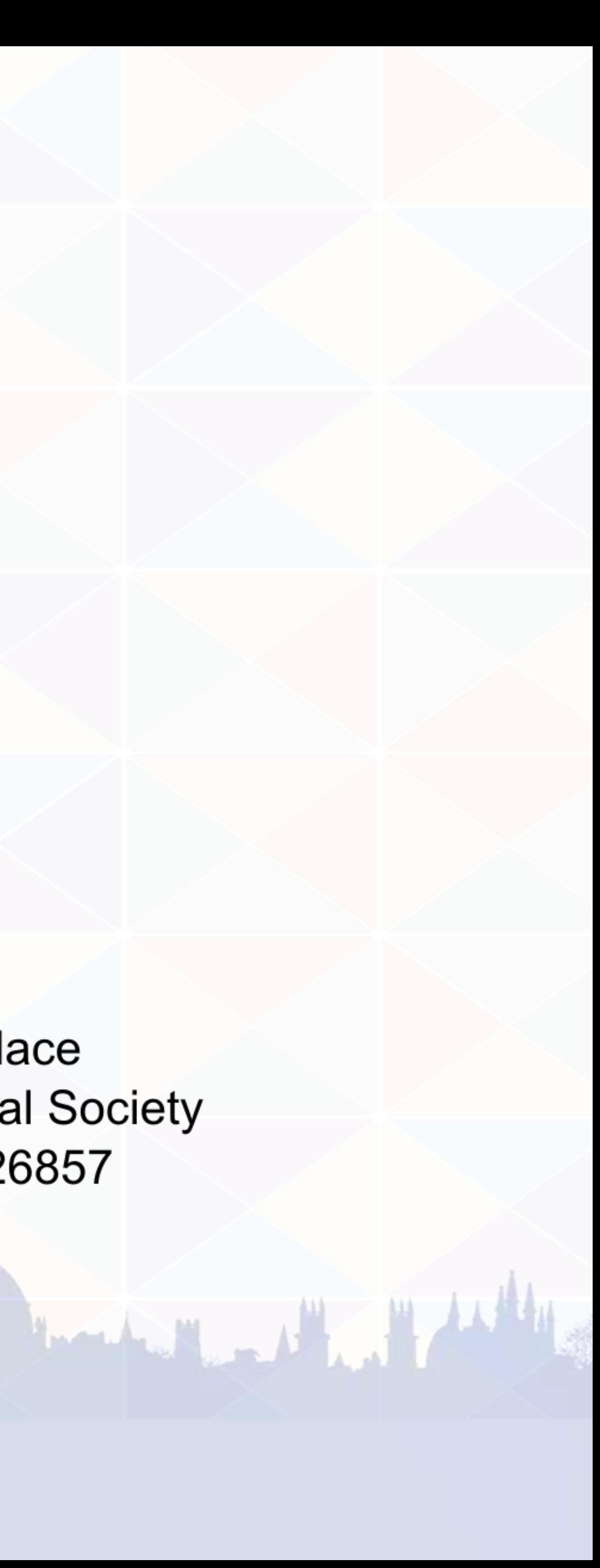

TO 32 Autoportret Japonski (pg. 1892

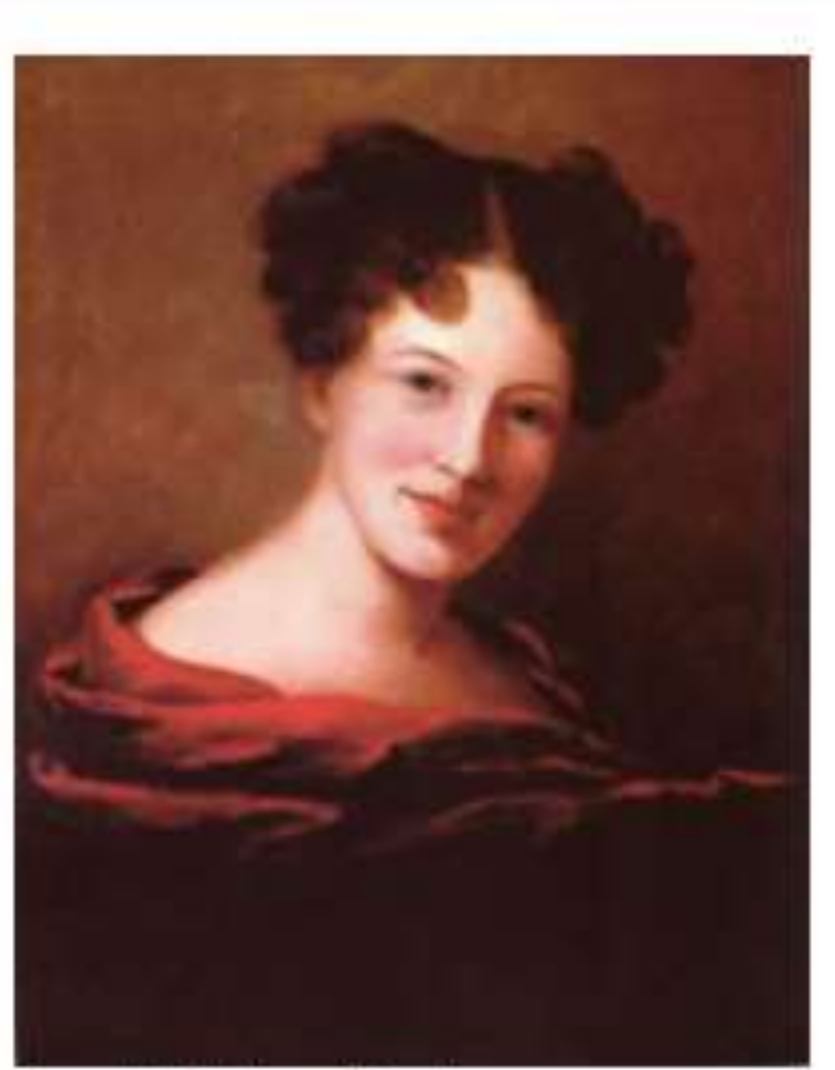

Sarah Miriam Peale Self-portrait commons: Self portrait sarah miriam peale.jpg 1818

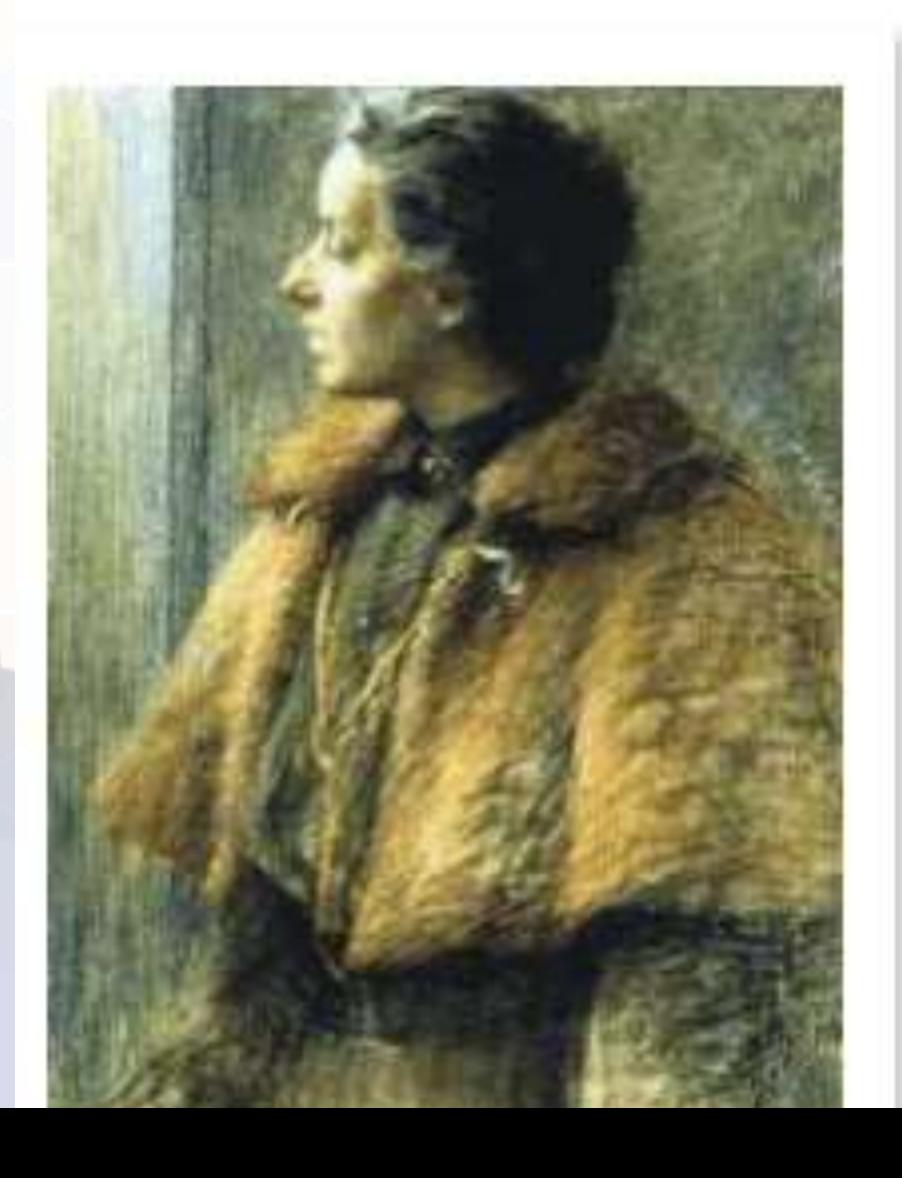

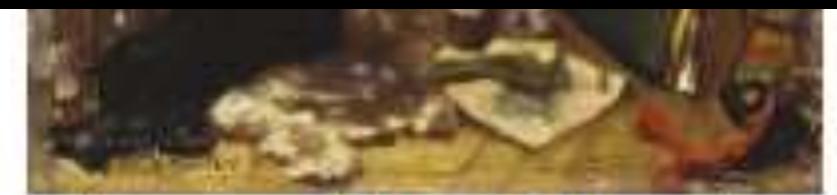

commons: Mimmi Zetterström -Self-portrait.jpg Mimmi Zetterström Selfportrait 1876

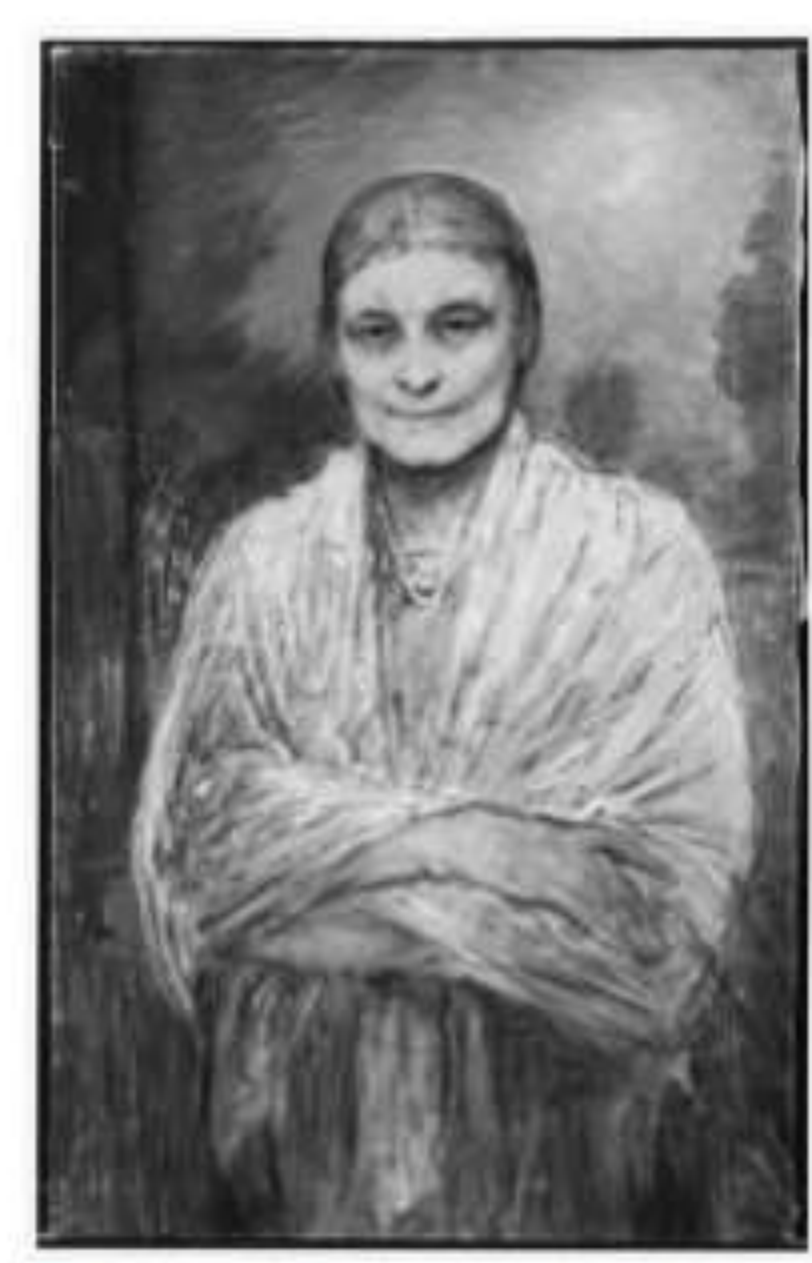

commons: Selfportrait (Bertha Wegmann) - Nationalmuseum -19884.tif Bertha Wegmann Selfportrait 2000

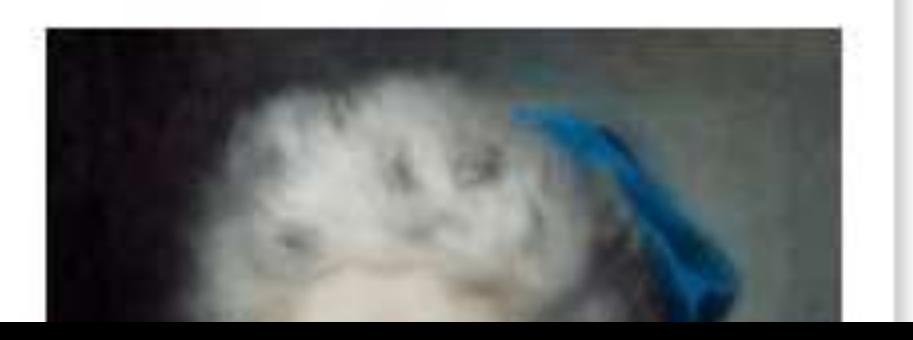

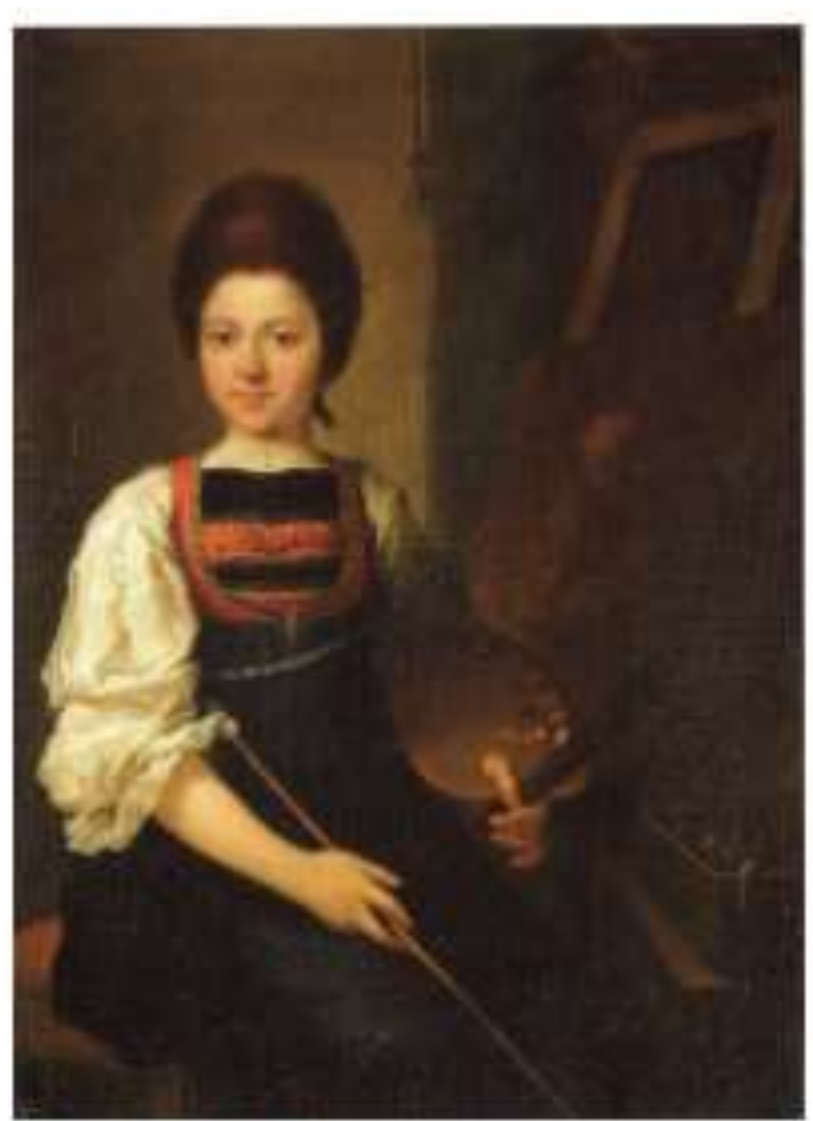

Angelica Kauffman Self-Portrait in the Traditonal Costume of the Bregenz Forest, Seated at her Easel commons: Angelica Kauffman -Self-Portrait in the Traditonal Costume of the Bregenz Forest, Seated at her Easel.jpg 1757

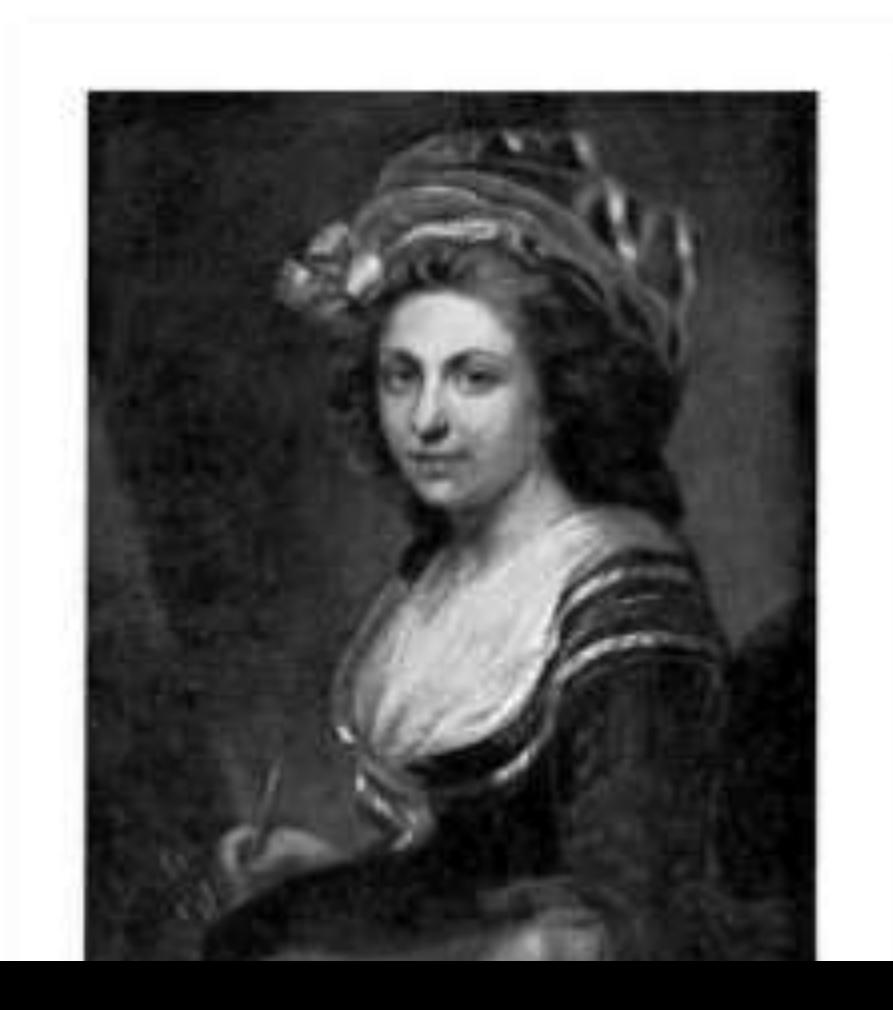

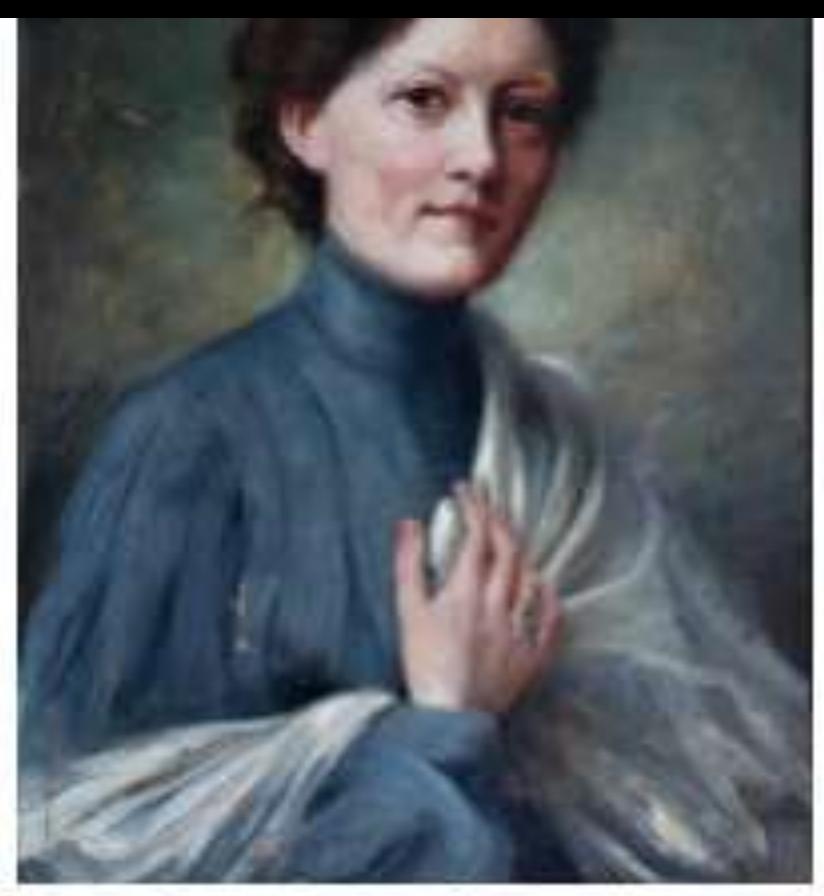

Fanny Inama von Sternegg Self-portrait **Le** commons: Fanny Inama von Sternegg 2.jpg 1901

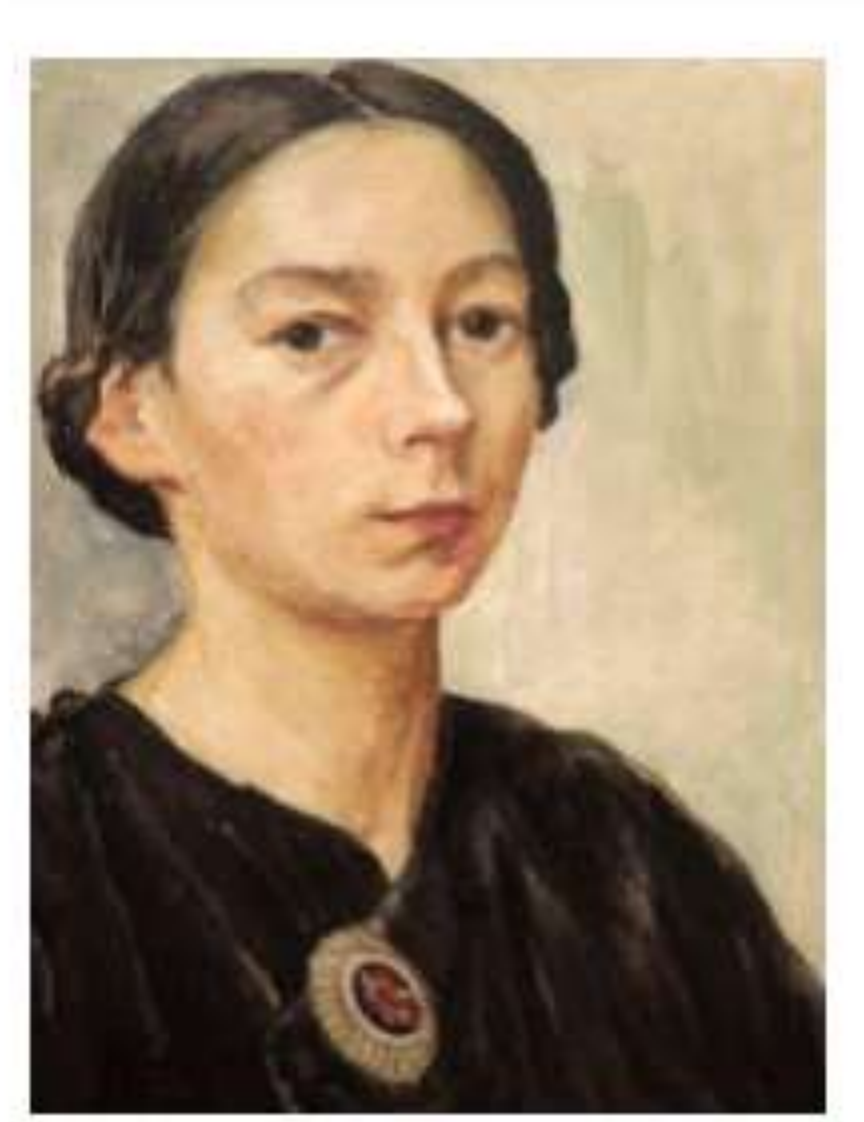

Gusta Nekolová Self-portrait Commons: Gusta Nekolová -Self-Portrait.jpg 1914

Q23039040 **Ex** commons: Maria Theresa of Austria family.jpg 1760

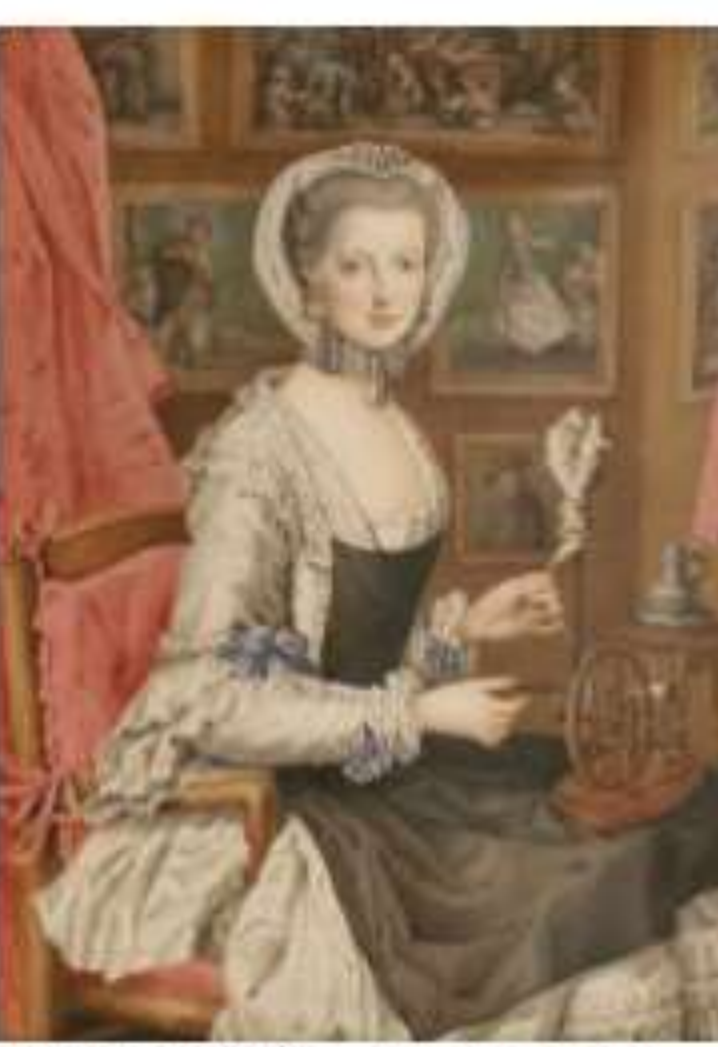

Maria Christina, Duchess of Teschen Self-portrait Commons: Marie Christine of Austria1.jpg 1765

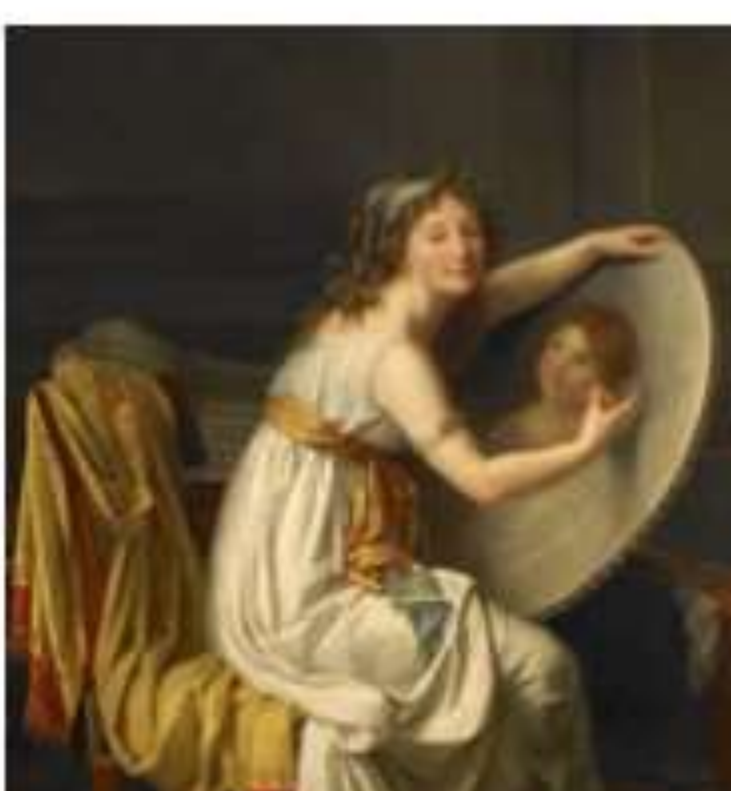

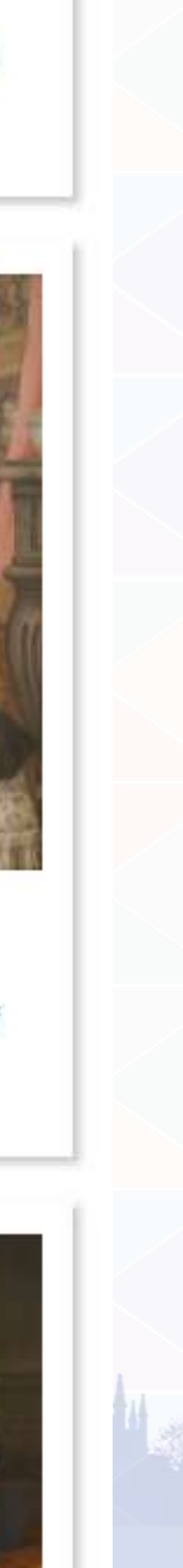

The Lot of Late 1 **Wikidata logo © the Wikimedia Foundation Wikidata phase 1 interwiki links by Pyfisch on Wikimedia Commons, CC-By-SA**

 $\mathbf{u}$   $\mathbf{v}$   $\mathbf{v}$ 

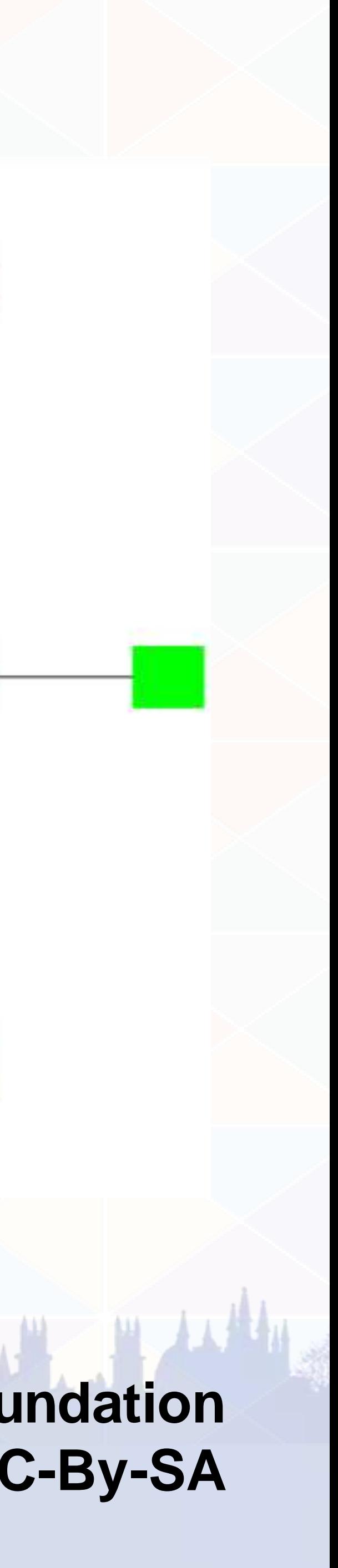

# WIKIDATA

Biographical Bibliographic Geographical Taxonomic Cultural heritage Authority file etc.

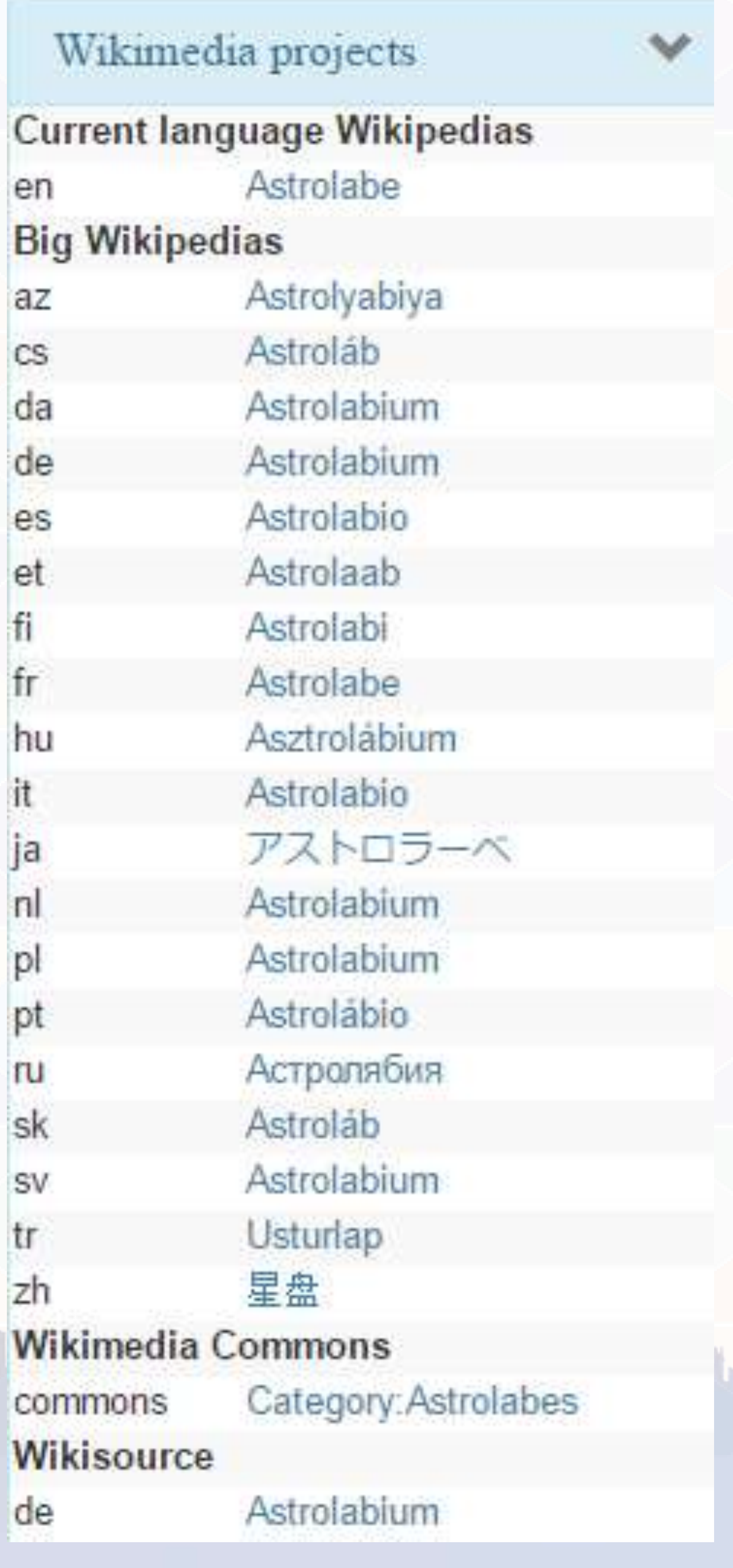

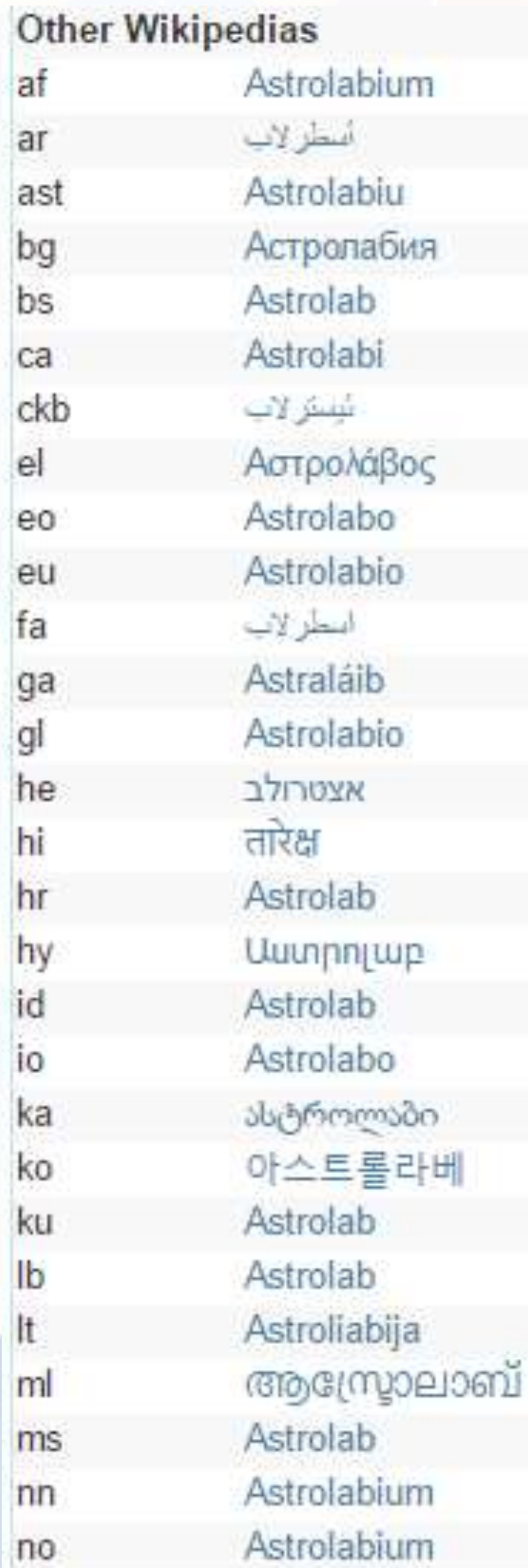

af

 $ar$ 

 $e$ 

hi

id<br>io

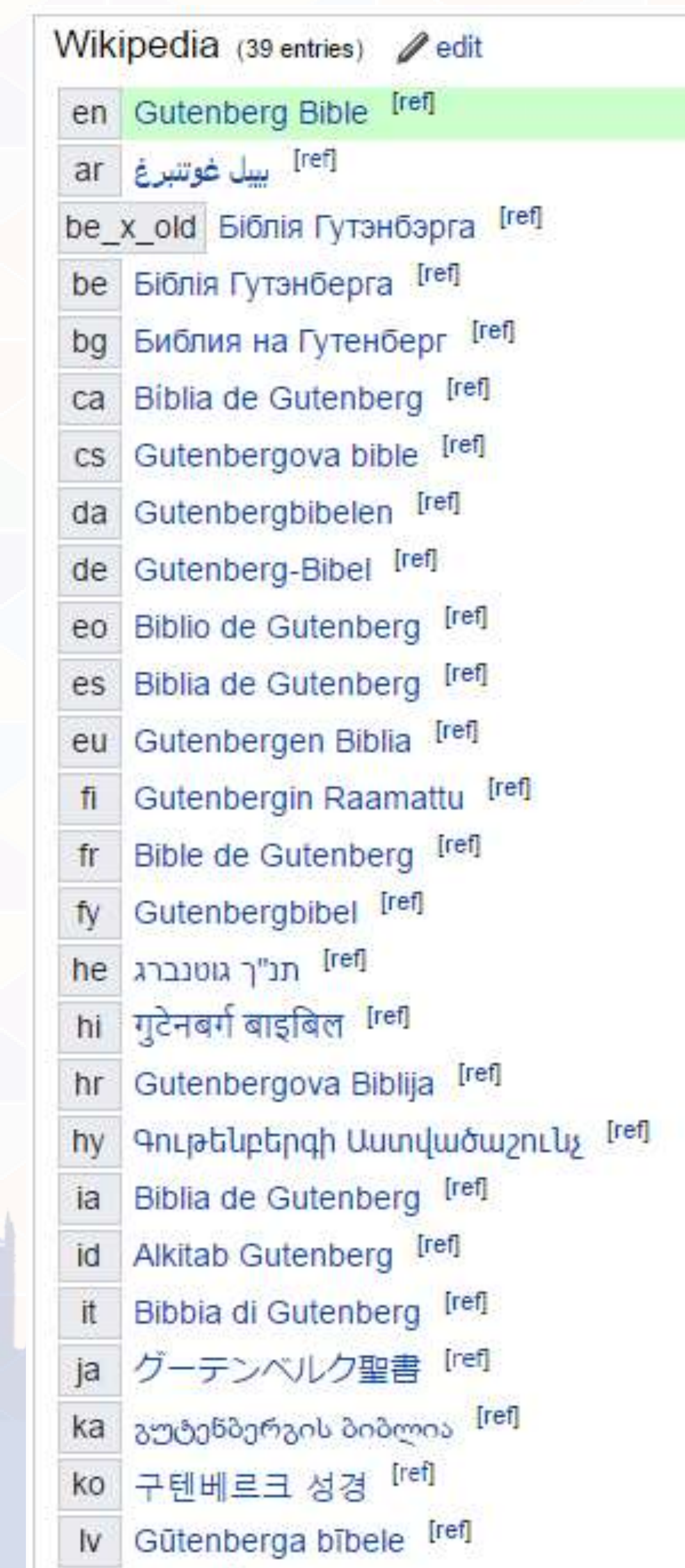

**LON** 

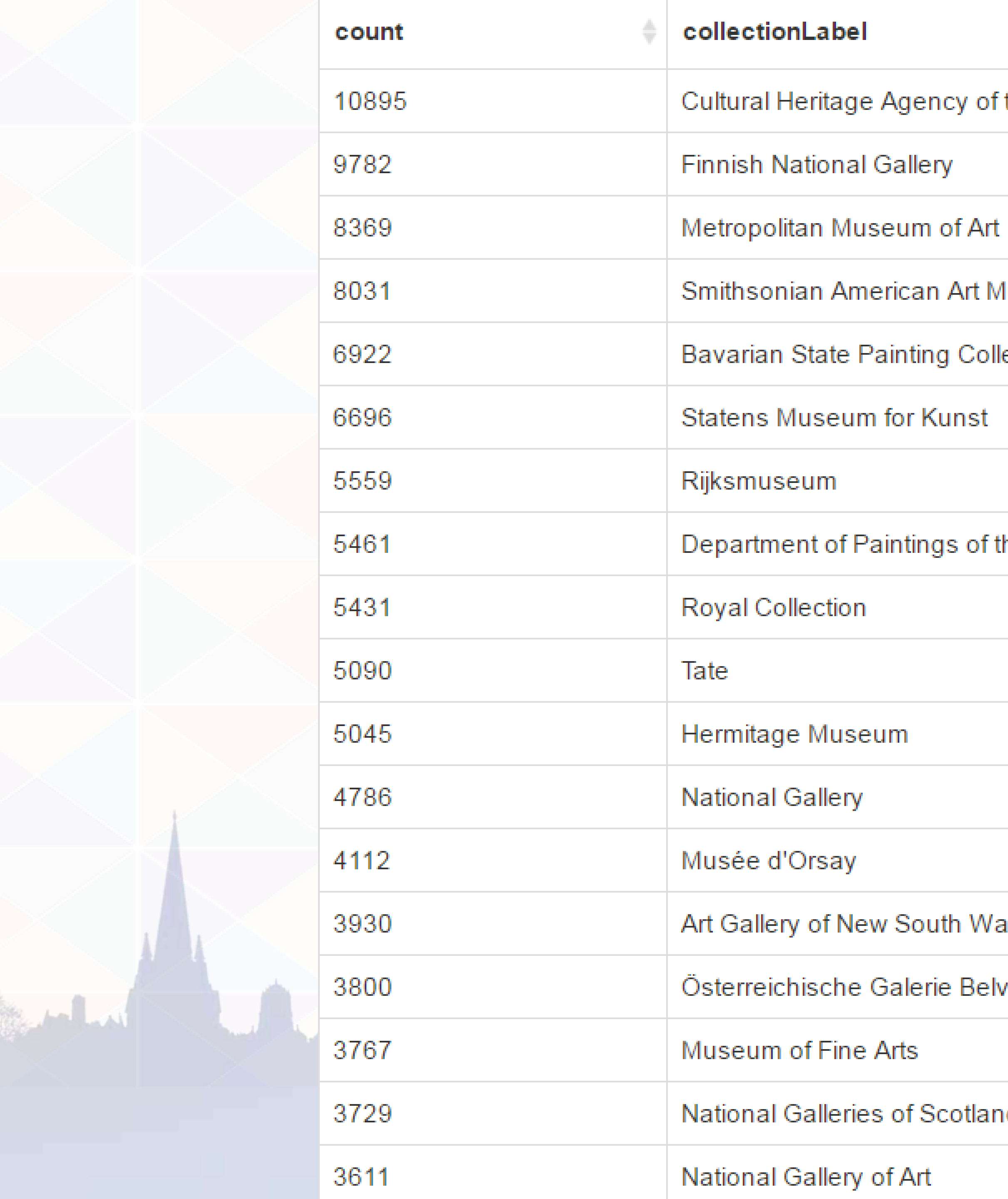

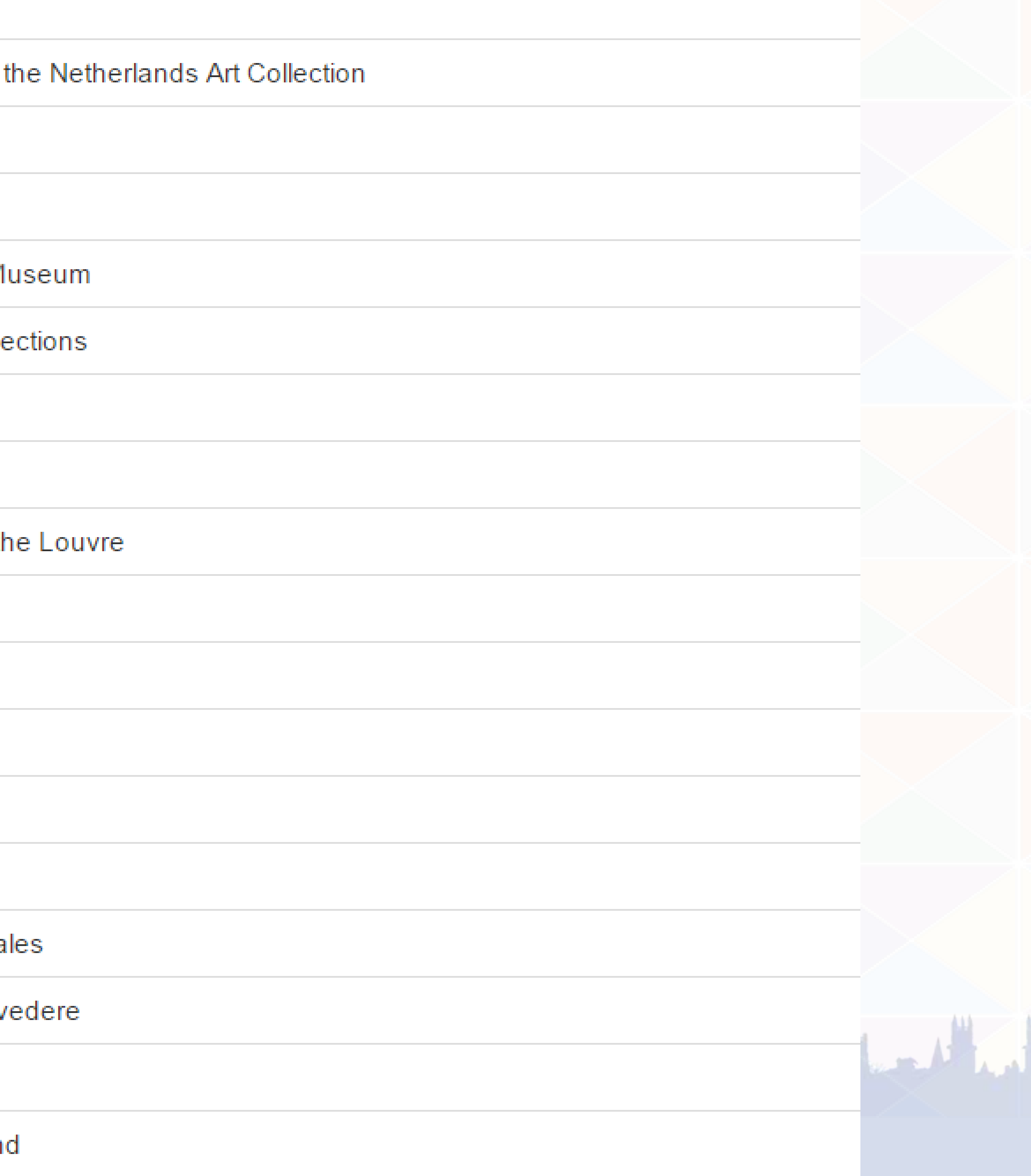

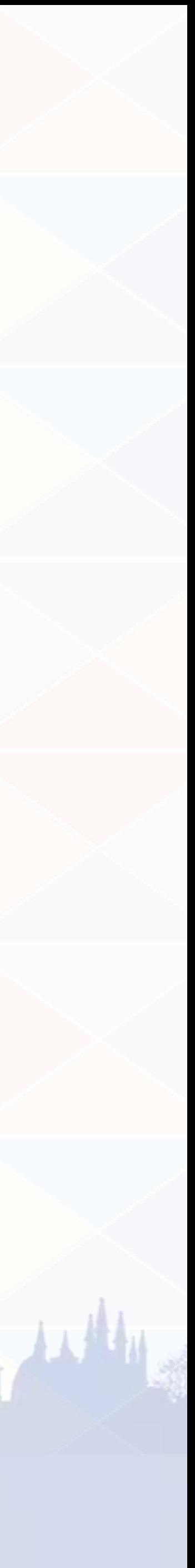

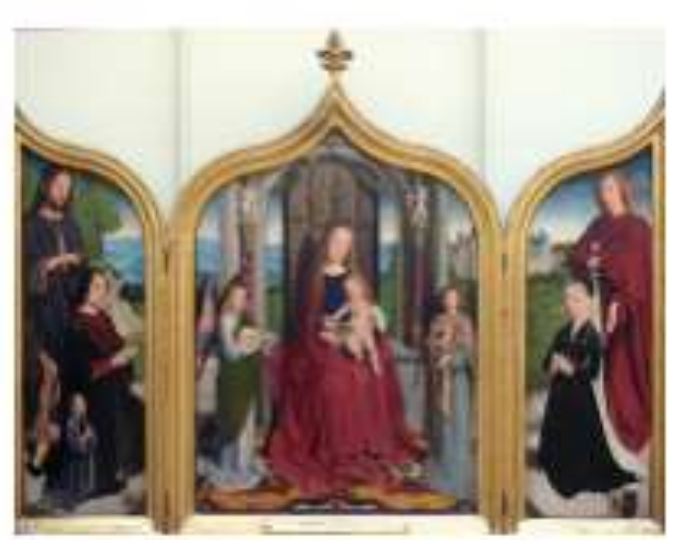

Commons: Gerard David Tryptique de la famille Sedano Bruges 1523.jpg Q Triptych of the Sedano family

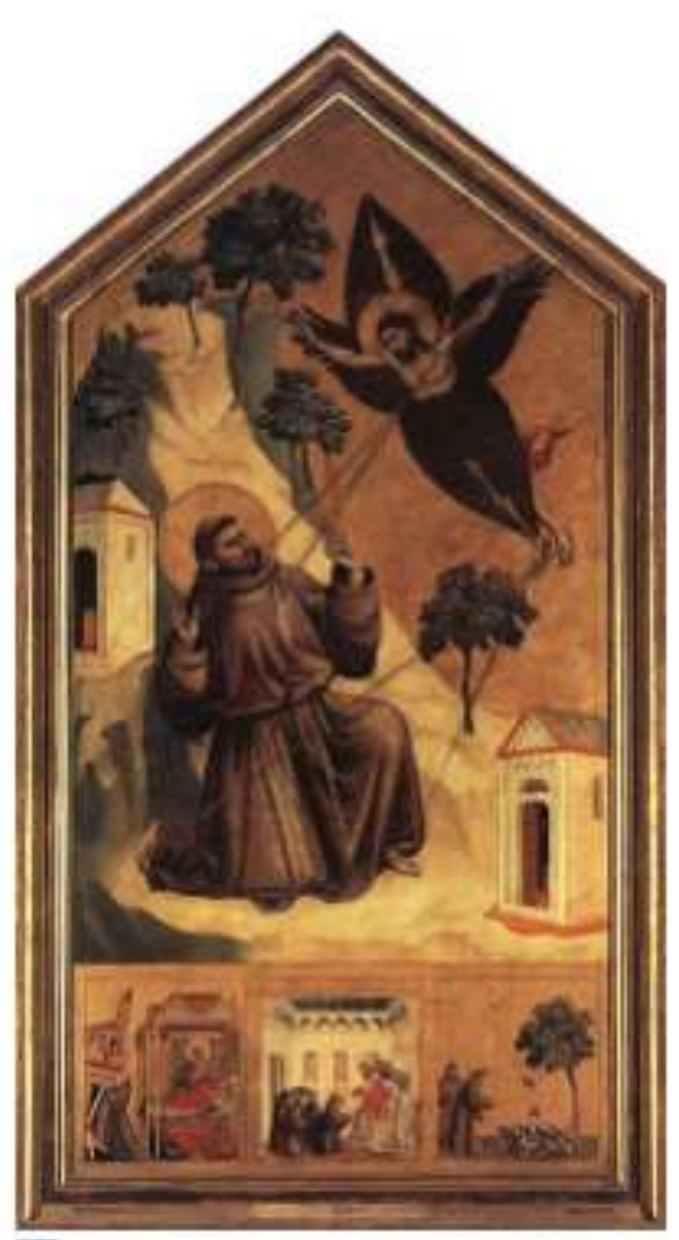

commons: Giotto di Bondone -Stigmatization of St Francis -WGA09329.jpg Q. St. Francis of Assisi Receiving the Stigmata

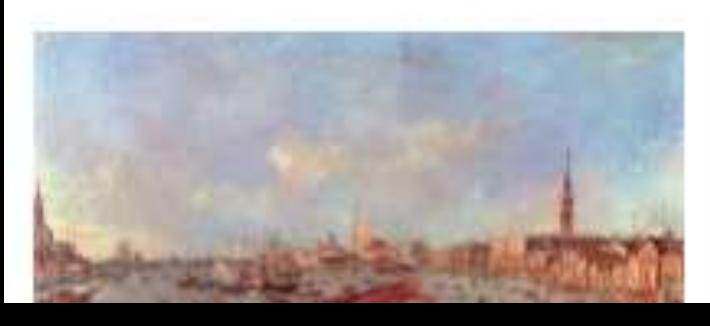

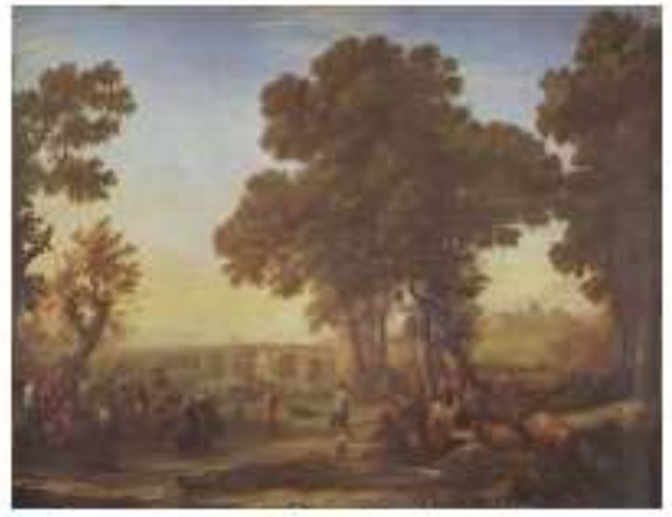

**En** commons: Claude Lorrain 012.jpg Q Village Fête

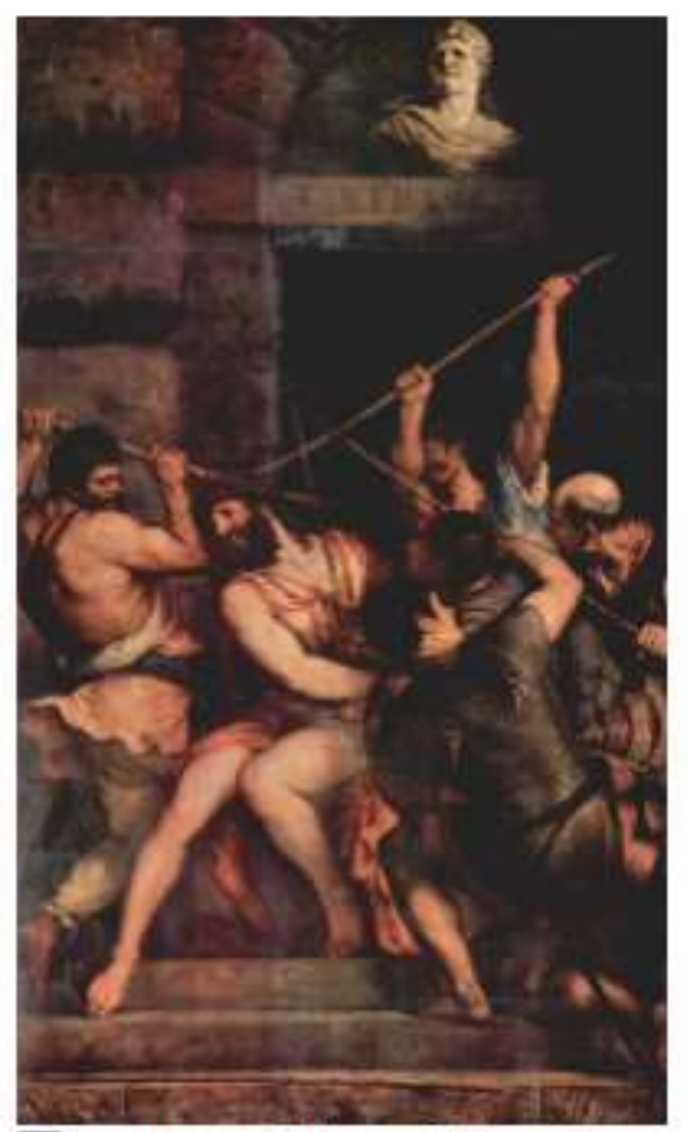

**Ed** commons: Titian - Christ crowned with Thorns - Louvre.jpg Q The Crowning with Thorns

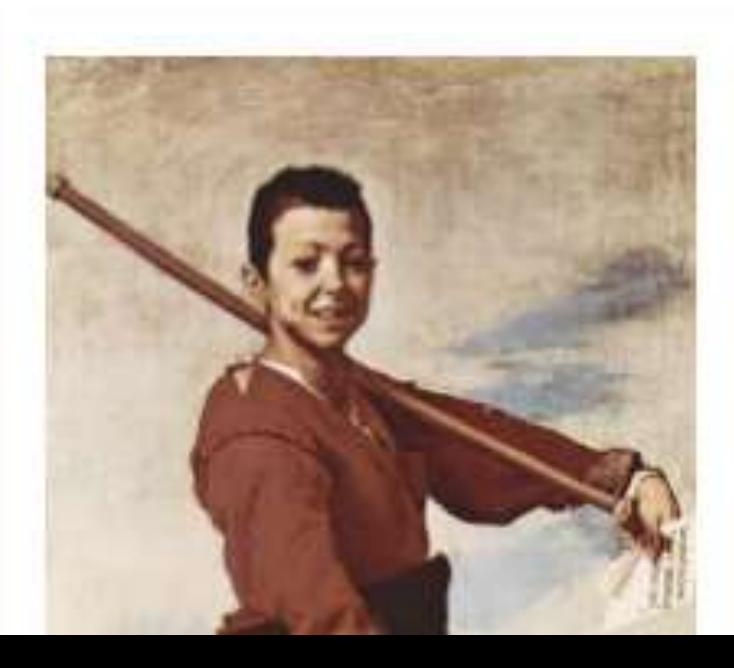

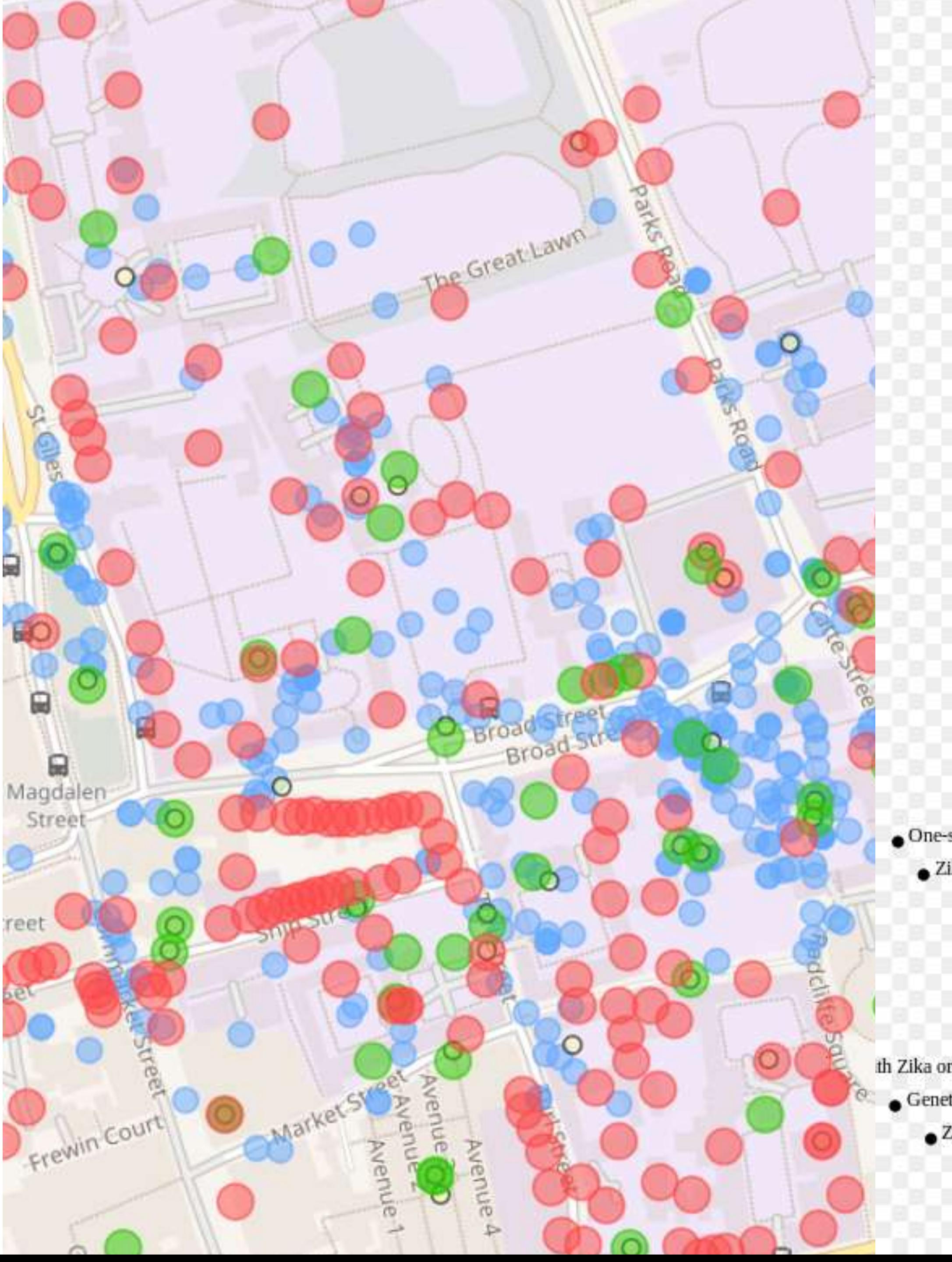

- Zika virus infection in a traveller returning to Europe
- · Detection of Zika virus in saliva
- Lika: the new arbovirus threat for Latin America
- Zika virus: following the path of dengue and chikungu
- Zika: another sexually transmitted infection?
- Detection of Zika Virus Infection in Thailand, 2012-20
- Biology of Zika Virus Infection in Human Skin Cells
- Le Zika Virus in an American Recreational Traveler
- Le Zika Virus Transmission from French Polynesia to Br
- · Zika Virus Outbreak, Bahia, Brazil
- Potential of selected Senegalese Aedes spp. mosquito
- Zika virus outbreaks in the Americas
- Outbreak of Exanthematous Illness Associated with 2
- Zika virus spreads across Americas as concerns mour
	- Lika virus intrauterine infection causes fetal brain
	- · Inactivation of Zika virus in plasma with amotos
	- First detection of autochthonous Zika virus trans
	- First US case of Zika virus infection is identified
- Zika virus infection in a traveller returning from the I
	- Zika fever imported from Thailand to Japan, and
	- Zika virus outbreak prompts US to issue travel al
	- Jamaica advises women to avoid pregnancy as Zi
	- Interim Guidelines for Pregnant Women During a
	- Sixty seconds on . . . Zika virus
- ZIKA virus circulates in new regions
- One-step RT-PCR for detection of Zika virus
	- Lika Virus Outbreak on Yap Island, Federated States of Micronesia
		- Zika Virus in the Americas Yet Another Arbovirus
		- Zika virus: a previously slow pandemic spreads rapid
		- Rapid spread of emerging Zika virus in the Pacific area
			- Zika virus spreads across Americas as concerns mou
		- Molecular evolution of Zika virus during its emergence in
- th Zika or Langat Virus
- Genetic and serologic properties of Zika virus associated with an epidemic, Yap State
	- Zika virus outside Africa Zika virus outbreaks prompt warnings to pregnant
		- **Etymologia:** Zika Virus
		- Probable non-vector-borne transmission of Zika virus, Colorado, USA
			- Genetic characterization of Zika virus strains: geographic expansio

Interim Guidelines for Pregnant Women During a Zi

# A Wikidata entry

### • <https://www.wikidata.org/wiki/Q20088196>

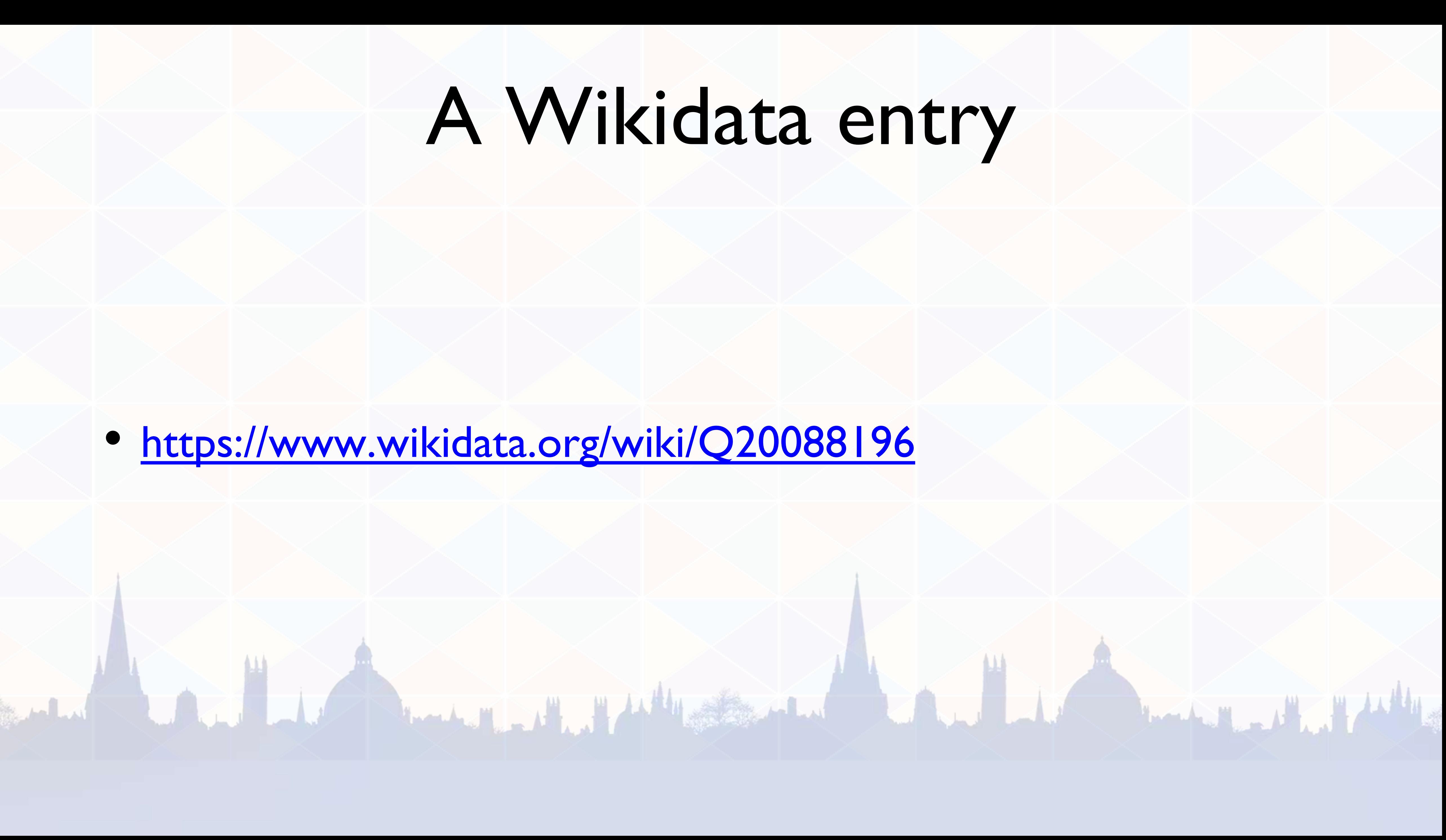

# Some properties in Wikidata

### People

- Birth date/ location
- Death date/ location
- Gender

### **Publications**

- Date of (first) publication
- Main topic

### **Events**

• Start and end date

### Organisations with the state of the state of the state of the state of the state of the state of the state of the state of the state of the state of the state of the state of the state of the state of the state of the stat

• Headquarters location

- Award received
- Given names/ family name

- Original language
- Genre

**Location** 

• Inception date

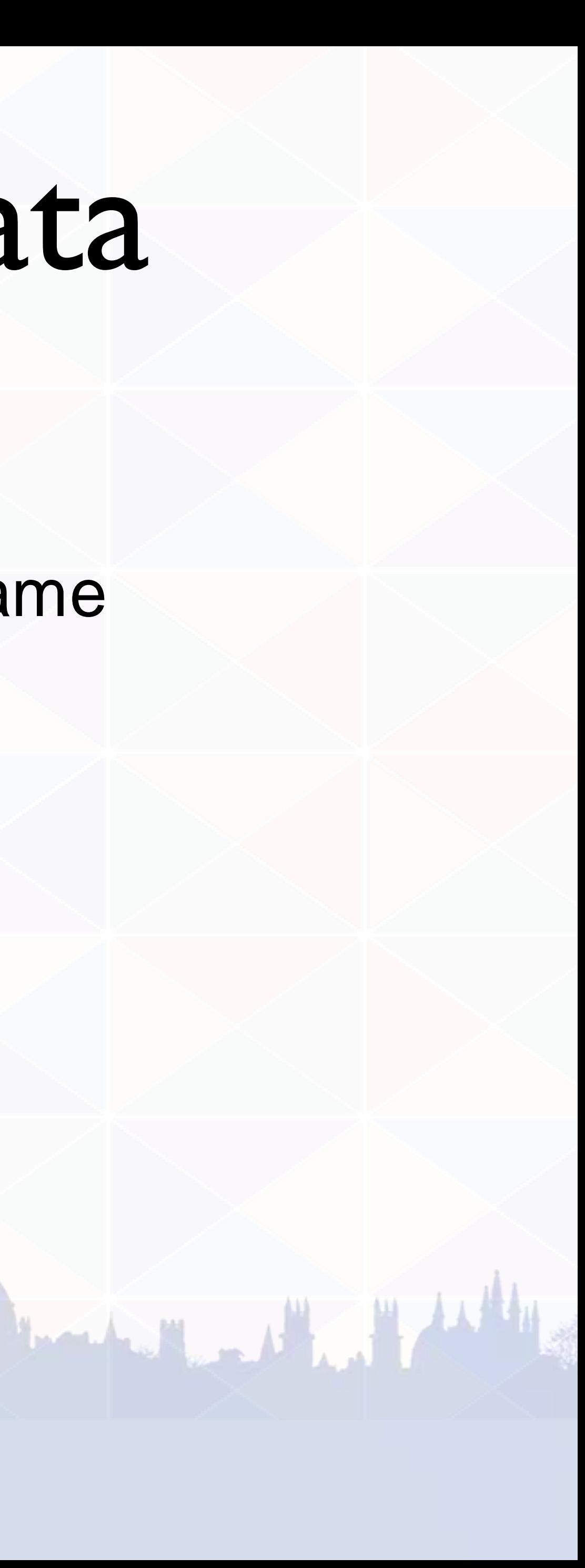

# Some relationships in Wikidata

People and publications:

- Author
- Described in source

Relations between people:

- Family relations
- Influence

People and organisations:

- Founder
- Leader

المبادية

- Employer
- Alma Mater

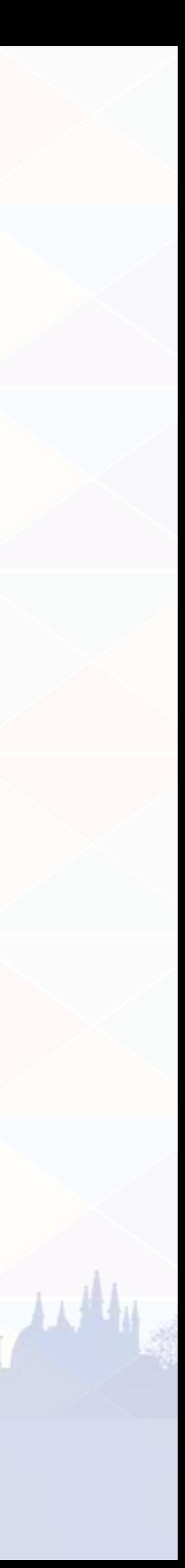

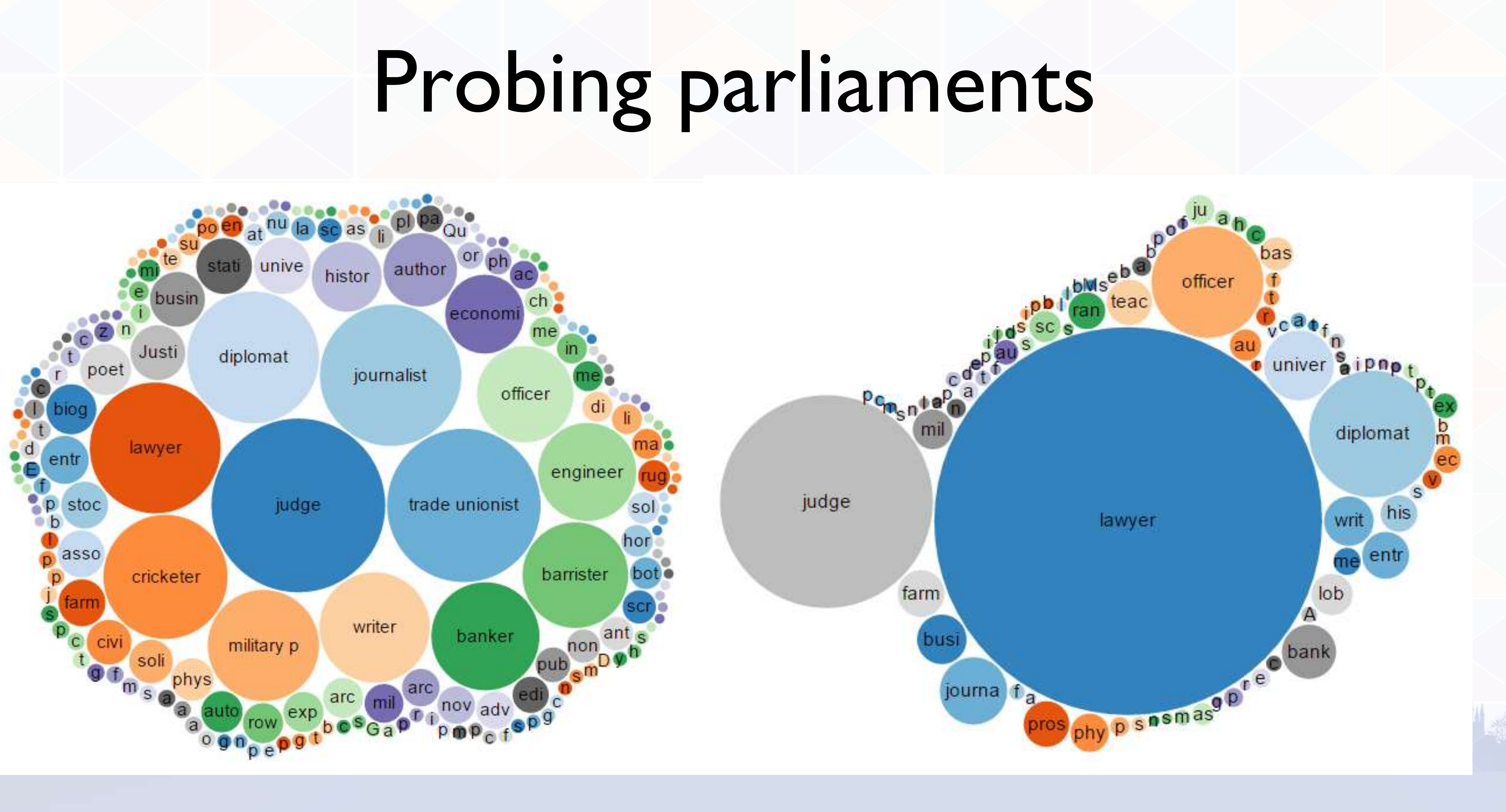

# Doctoral advisors

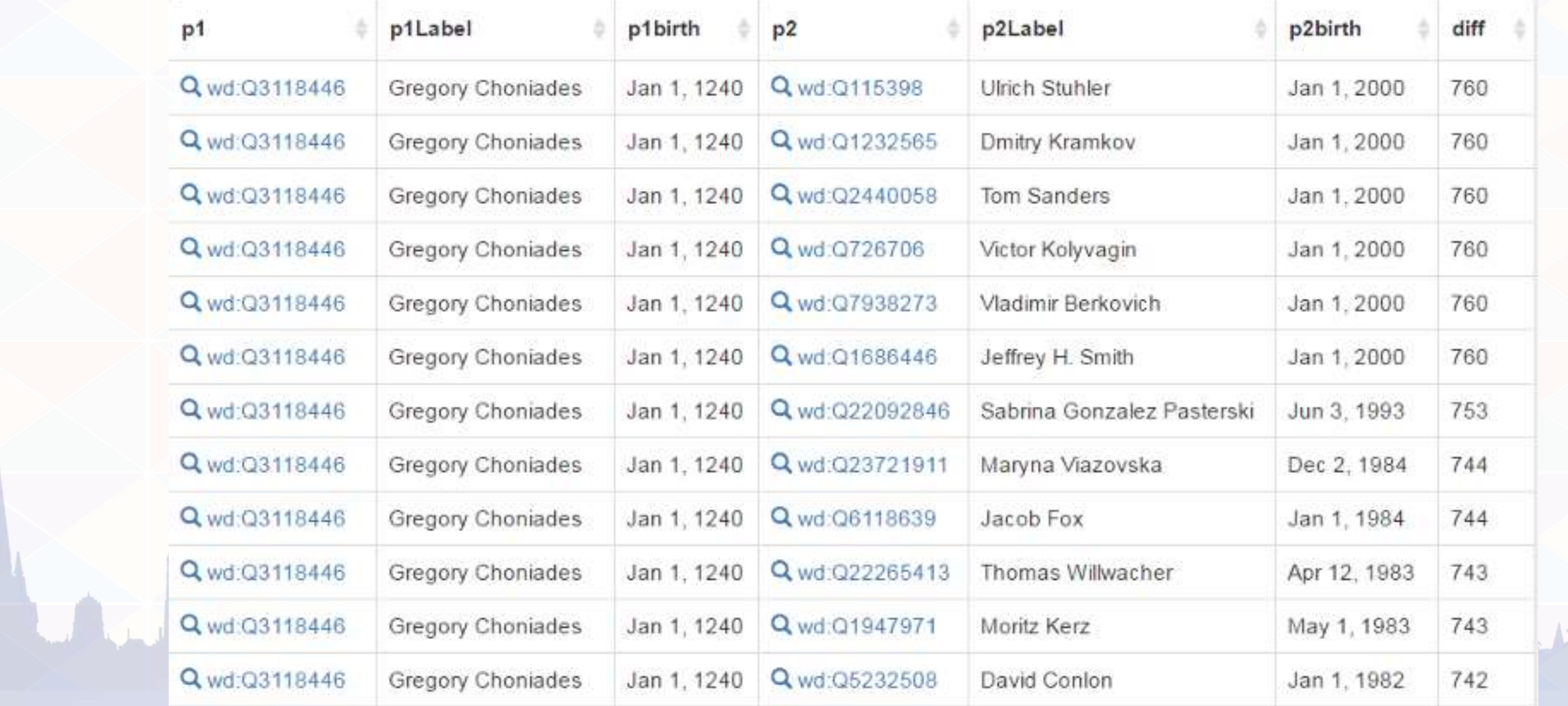

المكاديرة

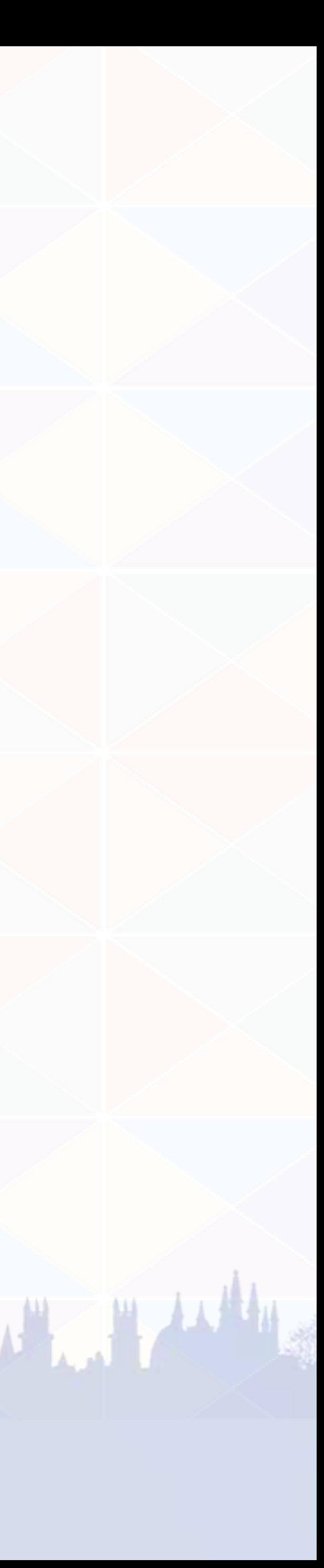

# Longest doctoral chain in Wikidata

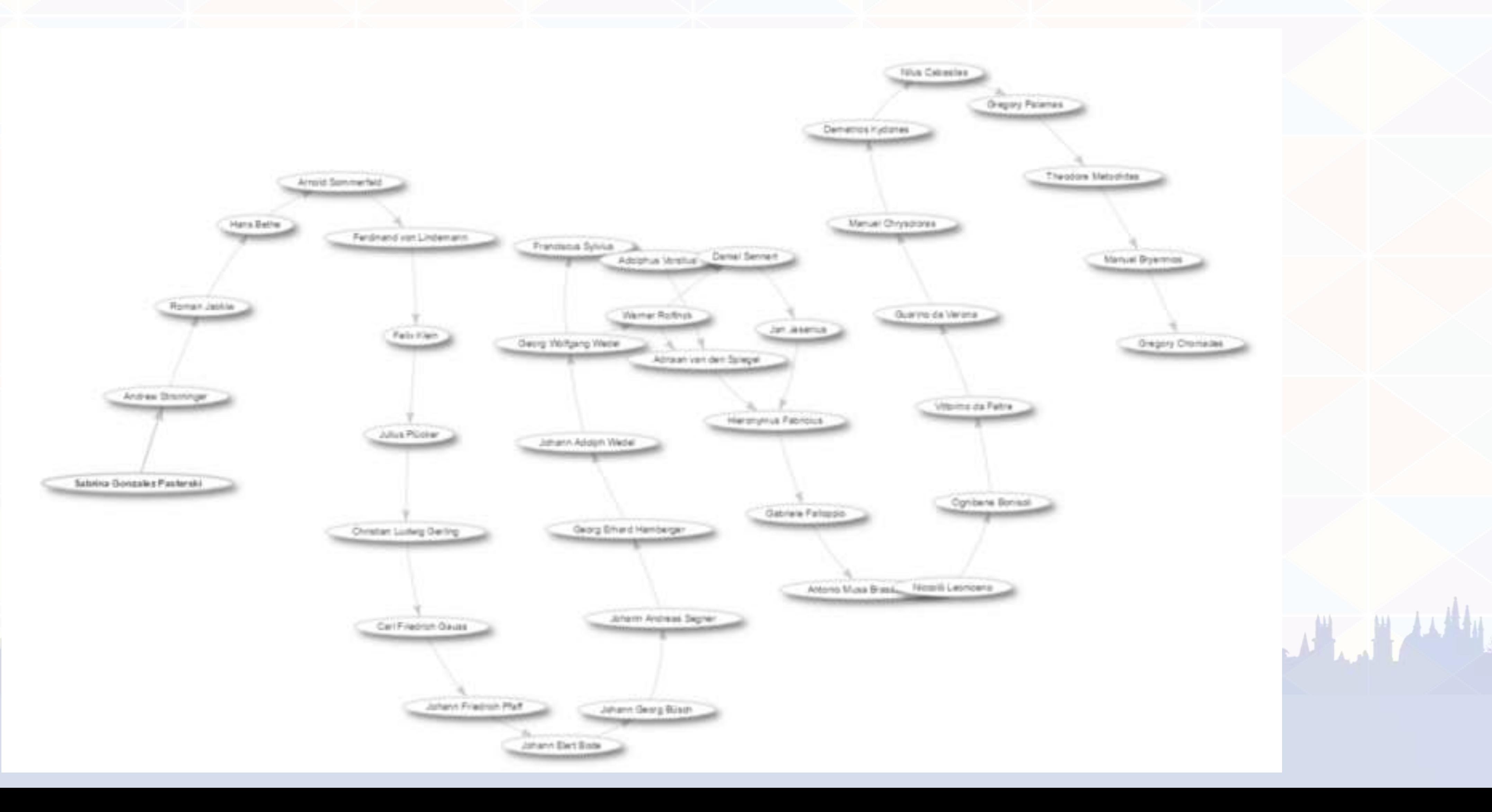

March 201

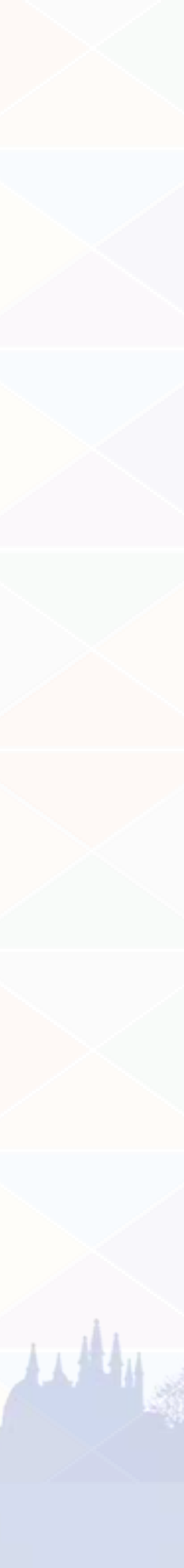

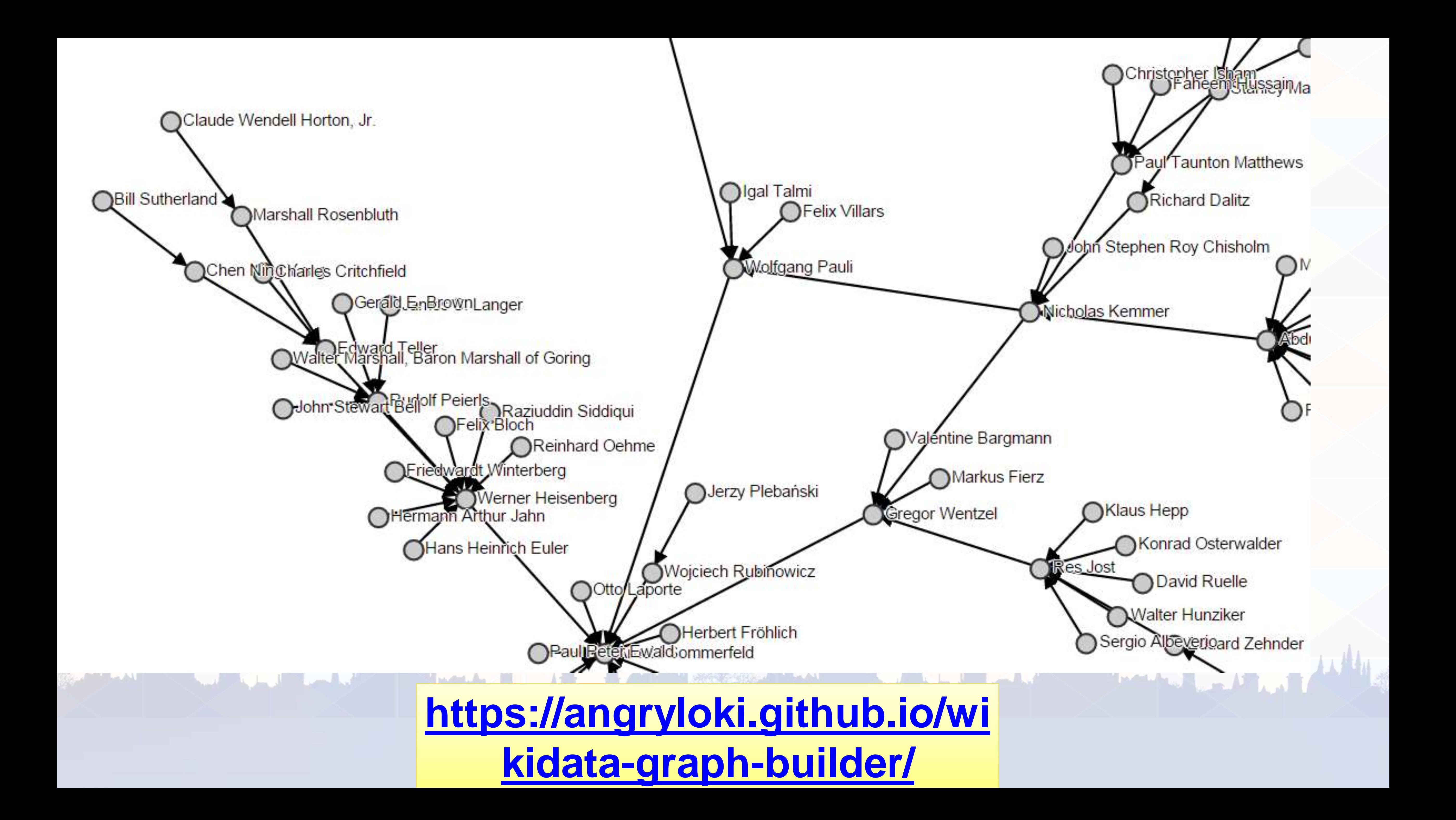

# Wikidata graphs

- Go to <https://angryloki.github.io/wikidata-graph-builder/>
- For Traversal property, select *influenced by*.
- For Root item, select your favourite historical figure!
- For Mode, select *Reverse*.
- Press *Build*
- If you like the resulting tree, record the web address.

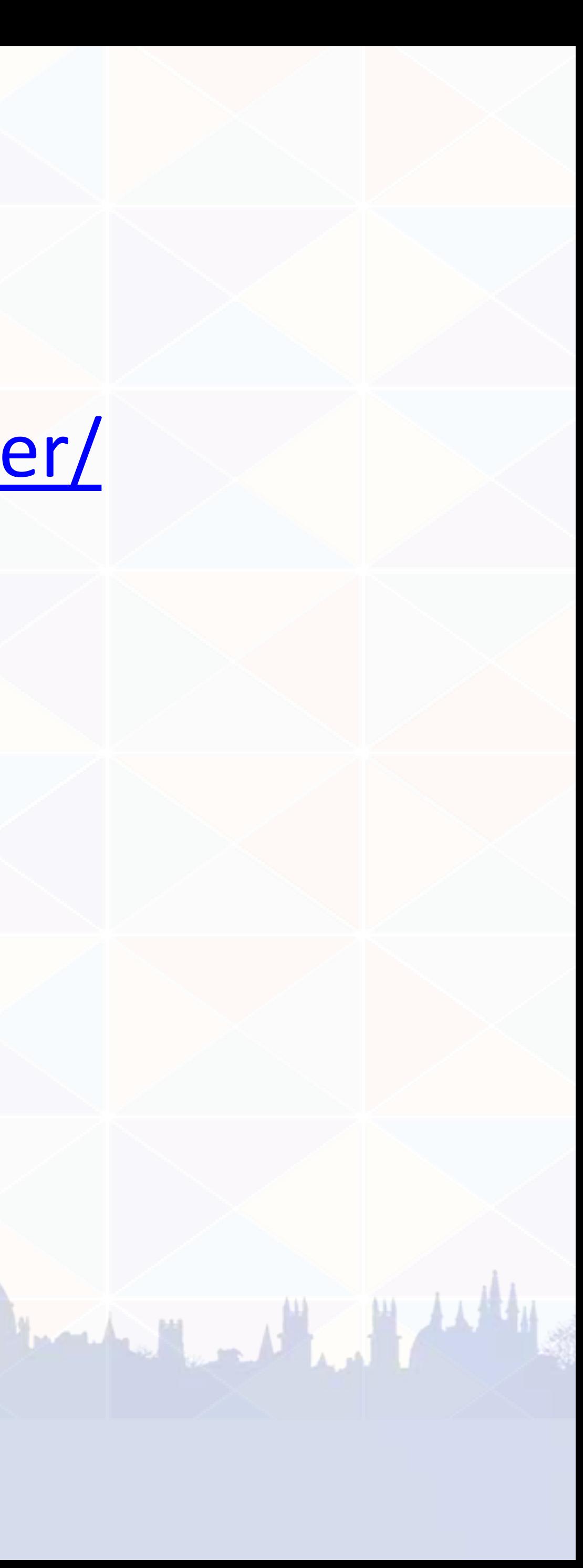

# Knowledge representation in Wikidata

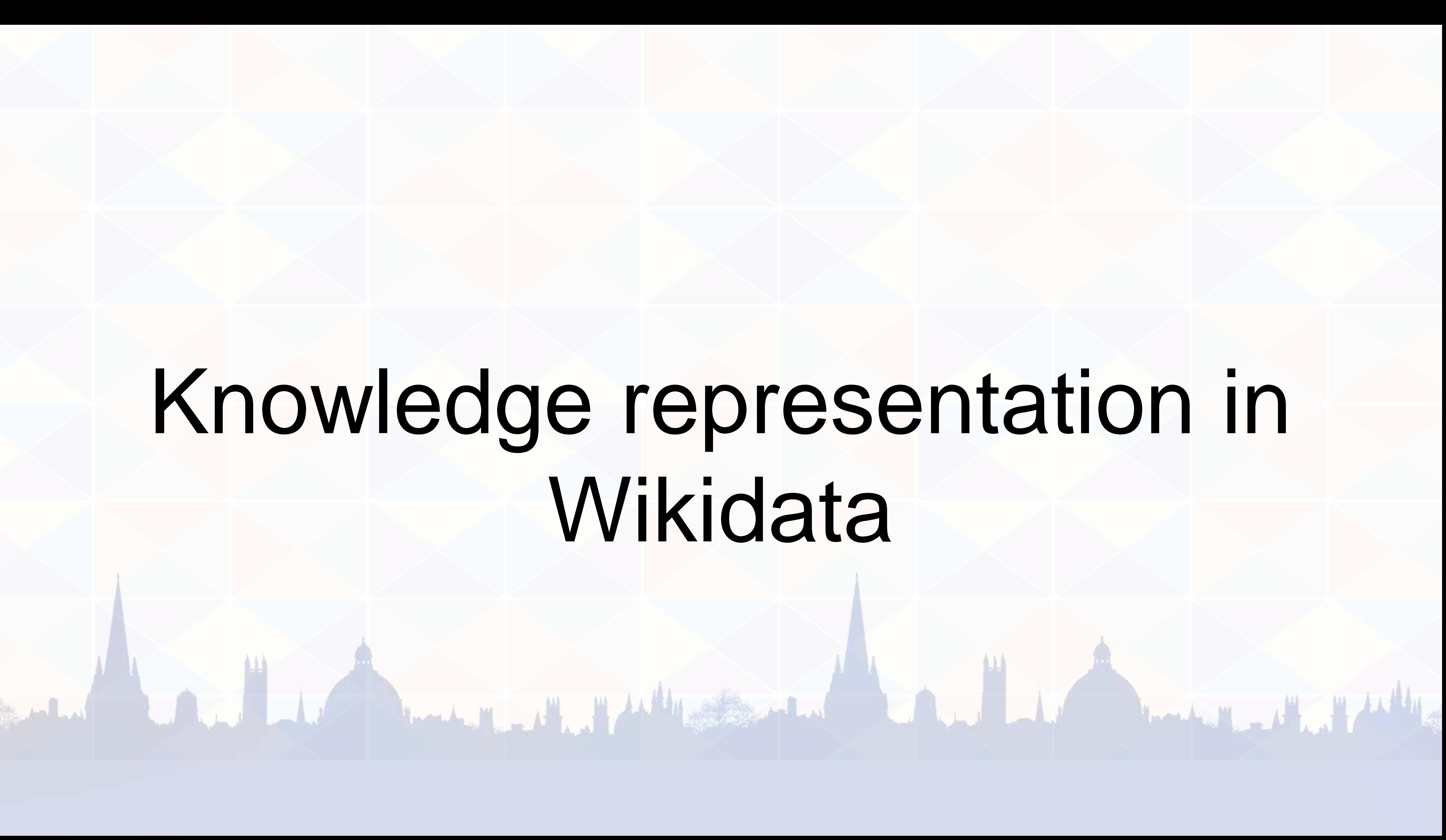

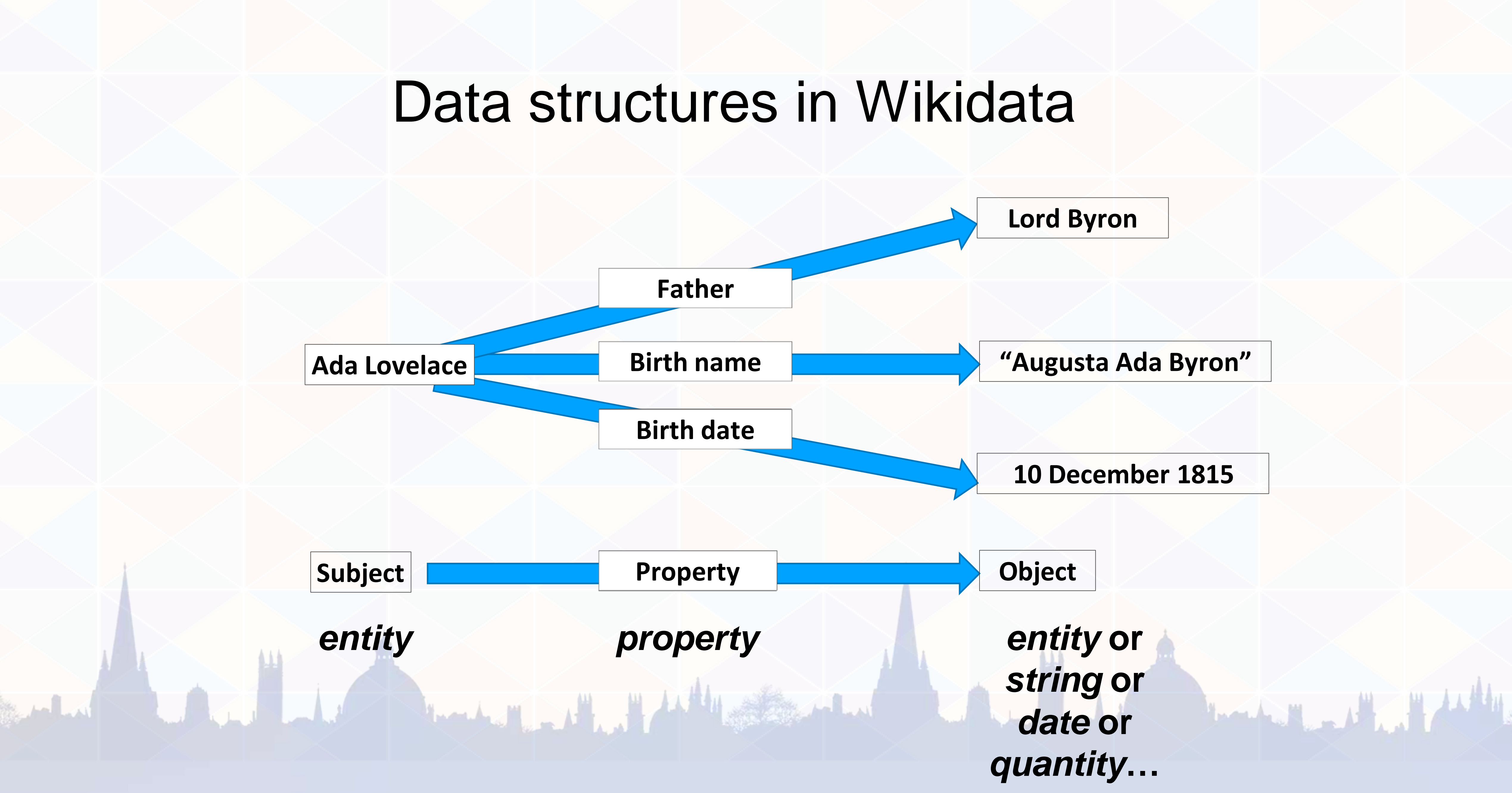

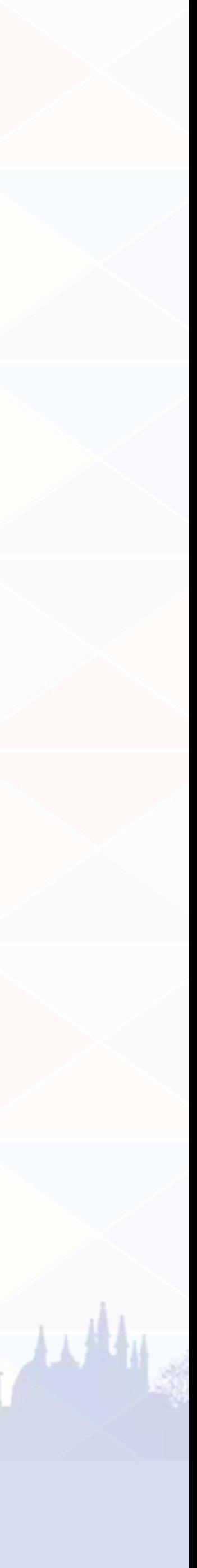

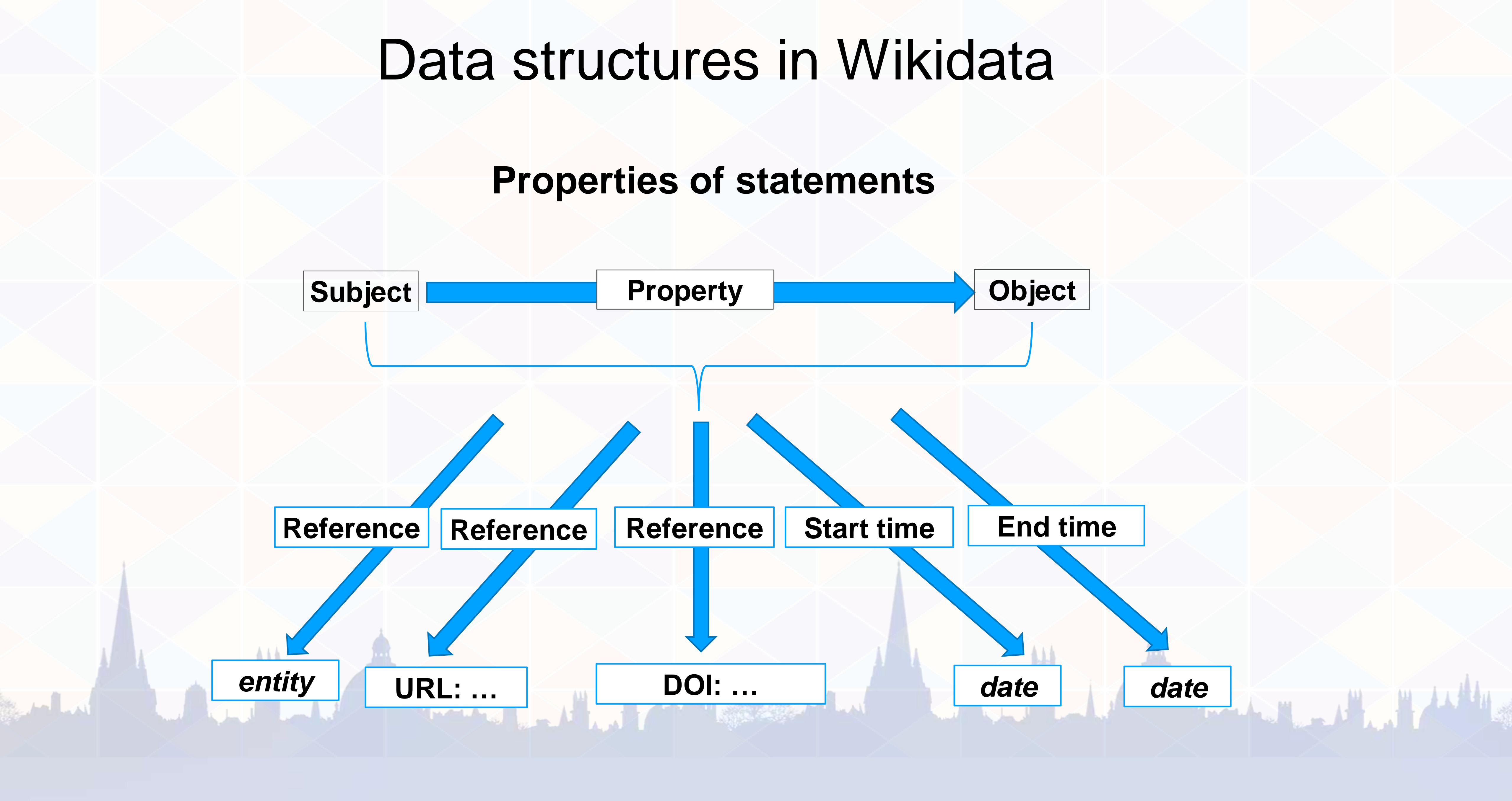

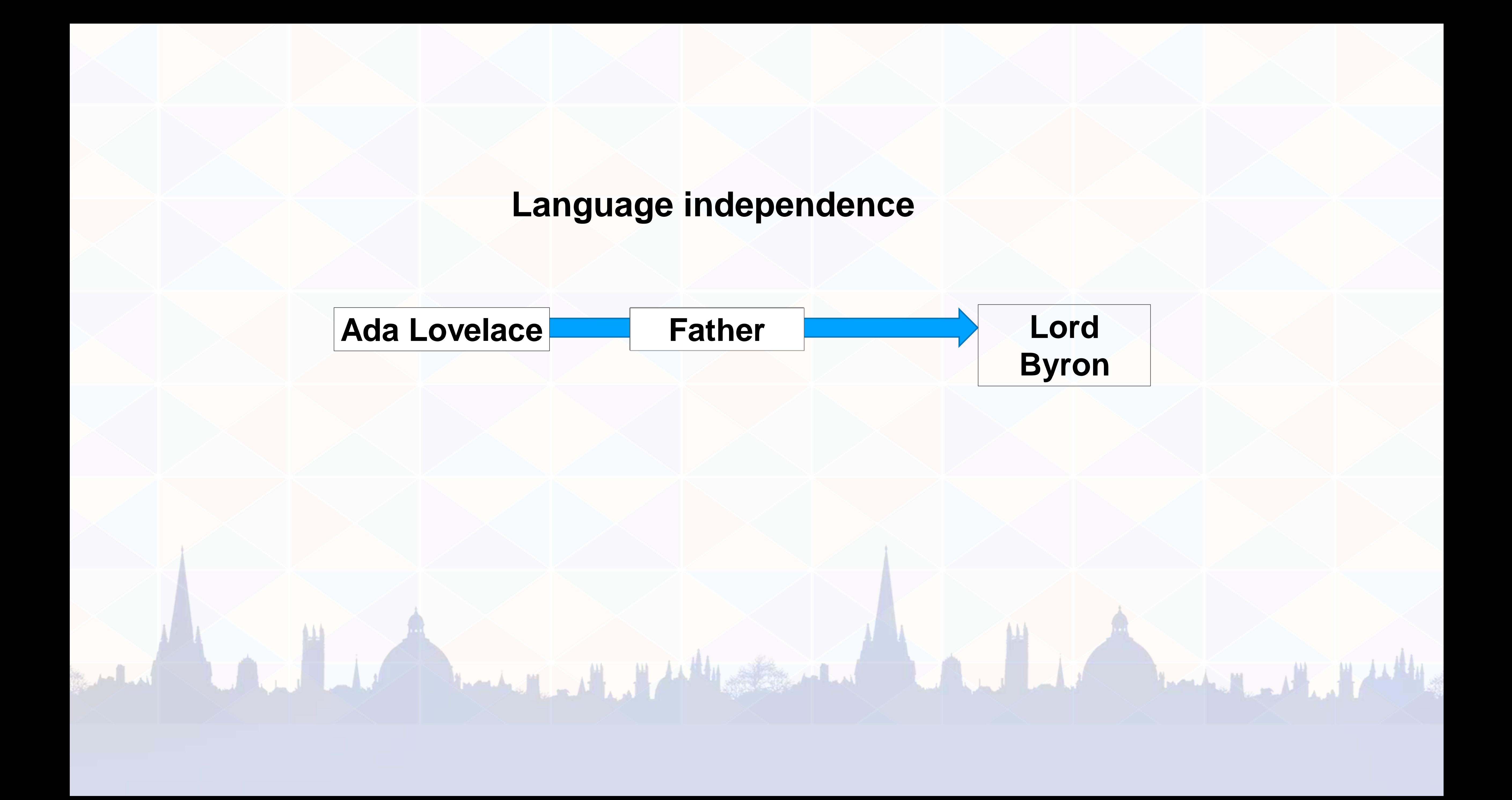

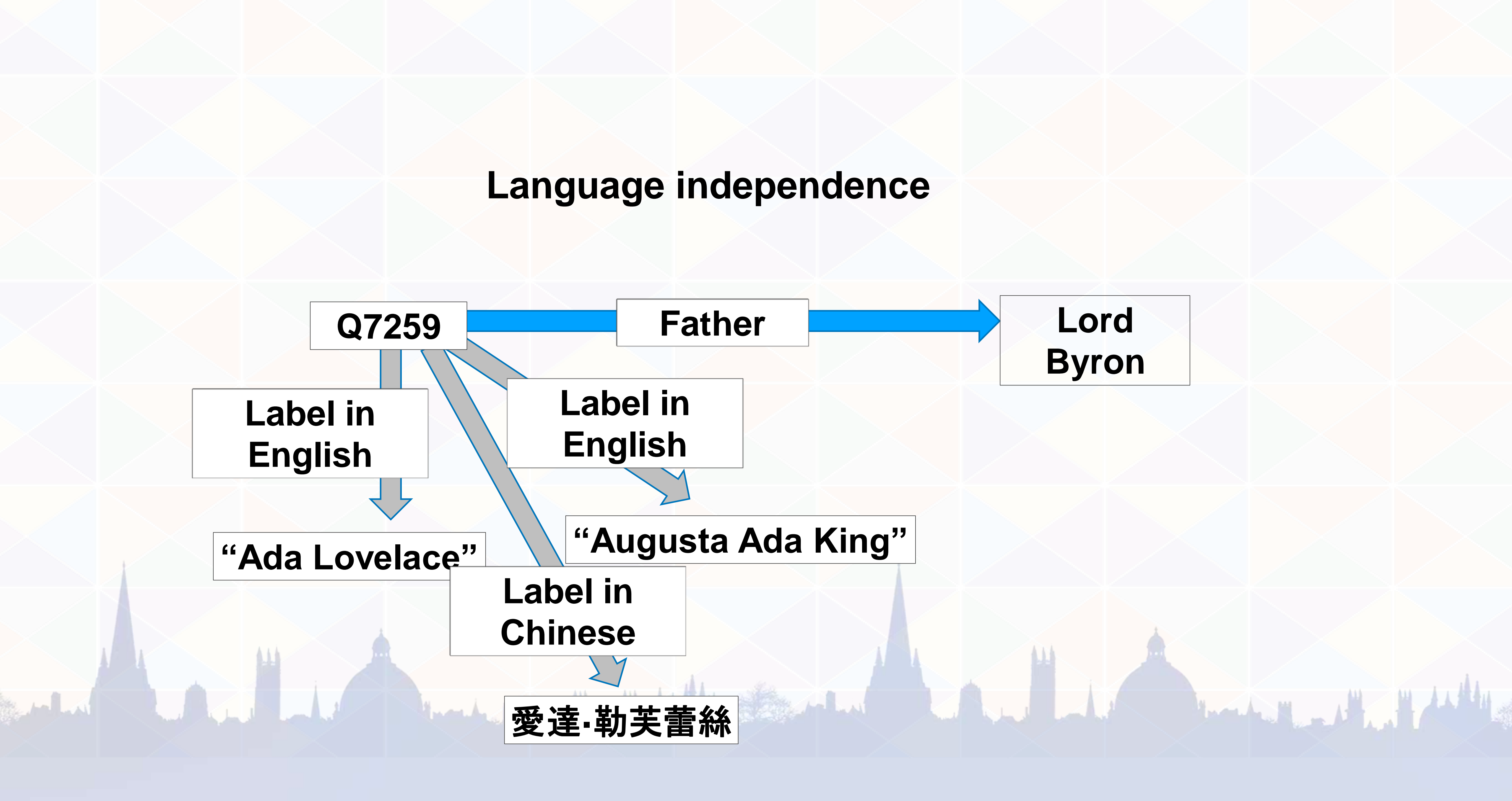

![](_page_23_Figure_2.jpeg)

![](_page_24_Figure_0.jpeg)

![](_page_25_Figure_0.jpeg)

# Quiz

![](_page_26_Picture_5.jpeg)

### The Bodleian Library is Q82133 on Wikidata. The species *homo sapiens* is Q5. The planet Earth is Q2.

• [What's Q42?](https://www.wikidata.org/wiki/Q42) [What's Q13?](https://www.wikidata.org/wiki/Q13) That the state of the late of the state of the state of the state of the state of the state of the

الساديج

• [What's Q1?](https://www.wikidata.org/wiki/Q1)

# Make an interactive map

- Go to [query.wikidata.org](https://query.wikidata.org/) • Click on *Examples*
- From the list, select Music composers by birth place
- Click *Run*

# • In the query explainer, click on *composer* and type *bookseller*

![](_page_27_Picture_5.jpeg)

# Sharing surface data

• [Electronic Enlightenment](https://www.wikidata.org/wiki/User:MartinPoulter/queries/ee)

• [Early Modern Letters Online](https://www.wikidata.org/wiki/User:MartinPoulter/queries#Early_Modern_Letters_Online)

If you want to get the most value out of a database, find out the Q numbers of the things in it.

![](_page_28_Picture_5.jpeg)

### Sharing more data

![](_page_29_Picture_4.jpeg)

### • [Atlas of Hillforts](https://www.wikidata.org/wiki/User:MartinPoulter/queries/hillforts) (names, identifiers, locations, types)

![](_page_30_Figure_0.jpeg)

# National Library of Wales project

### • [Welsh landscape art: data visualisations](https://en.wikipedia.org/wiki/User:Jason.nlw/Wikidata_Visiting_Scholar#Data_visualisations)

![](_page_31_Picture_2.jpeg)

## Books into text into data

![](_page_32_Picture_2.jpeg)

### Separate documents A web

### **TEI Wikisource** Semantic markup Presentational markup XML Wikicode (but XML export) Original research No original annotations

![](_page_33_Picture_6.jpeg)

## Plomer book transcription

### • [On Wikisource](https://en.wikisource.org/wiki/Index:Plomer_Dictionary_of_the_Booksellers_and_Printers_1907.djvu)

![](_page_34_Picture_2.jpeg)